### Transmission Control Protocol: TCP

### Prof.ssa Gaia Maselli

Parte di queste slide sono state prese dal materiale associato ai libri:

- 1) B.A. Forouzan, F. Mosharraf Reti di calcolatori. Un approccio top-down. Copyright © 2013 McGraw-Hill Education Italy srl. Edizione italiana delle slide a cura di Gabriele D'Angelo e Gaia Maselli
- 2) Computer Networking: A Top Down Approach , 6th edition. All material copyright 1996-2009 J.F Kurose and K.W. Ross, All Rights Reserved

### Protocollo TCP

- $\Box$  Protocollo con pipeline
- $\Box$  Bidirezionale (ack in piggybacking)
- Orientato al flusso di dati (stream-oriented)
- $\sqcap$  Orientato alla connessione
- $\Box$  Affidabile (controllo degli errori)
- r Controllo del flusso
- $\Box$  Controllo della congestione

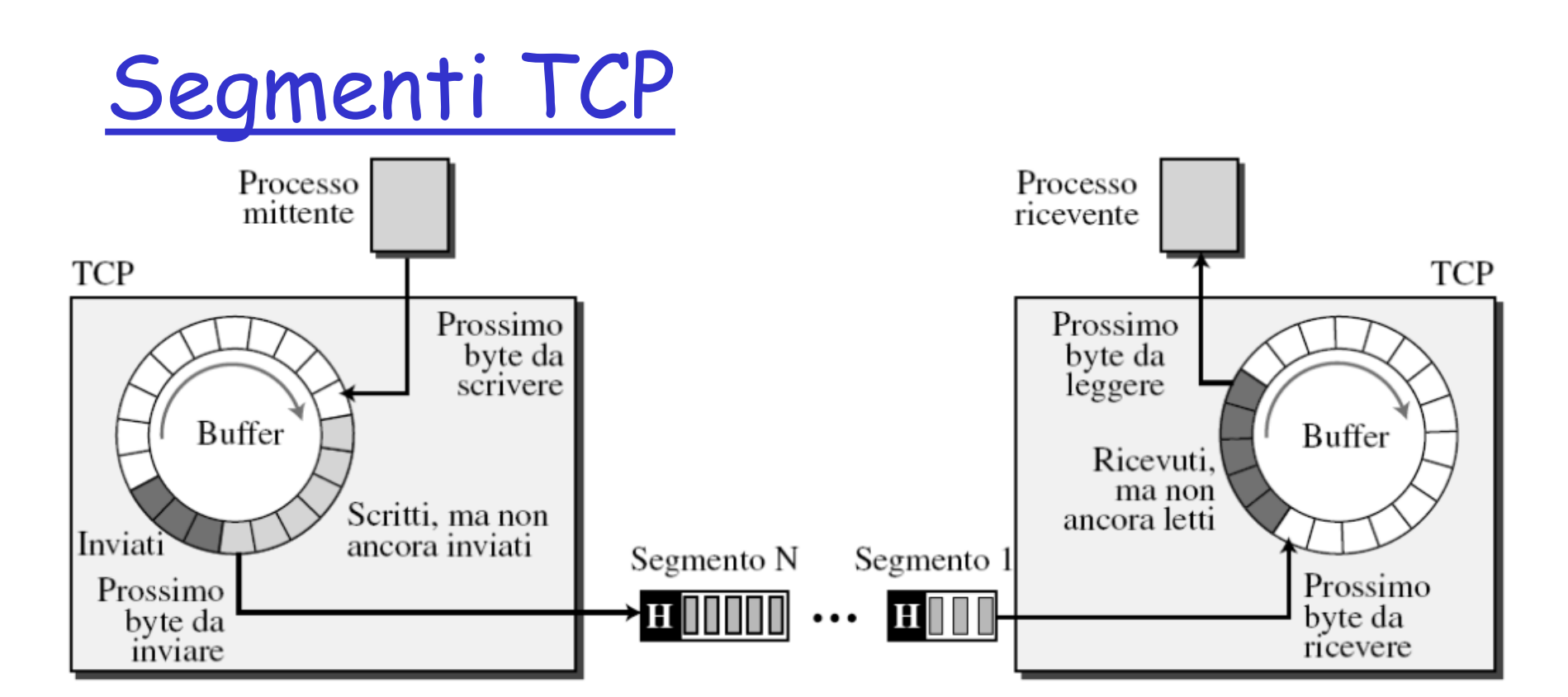

- Il TCP riceve uno stream di byte dal processo (applicazione) mittente
- r TCP utilizza il servizio di comunicazione tra host del livello di rete che invia pacchetti
- **TCP** deve quindi raggruppare un certo numero di byte in segmenti, aggiungere un'intestazione e consegnare al livello di rete per la trasmissione

## Struttura dei segmenti

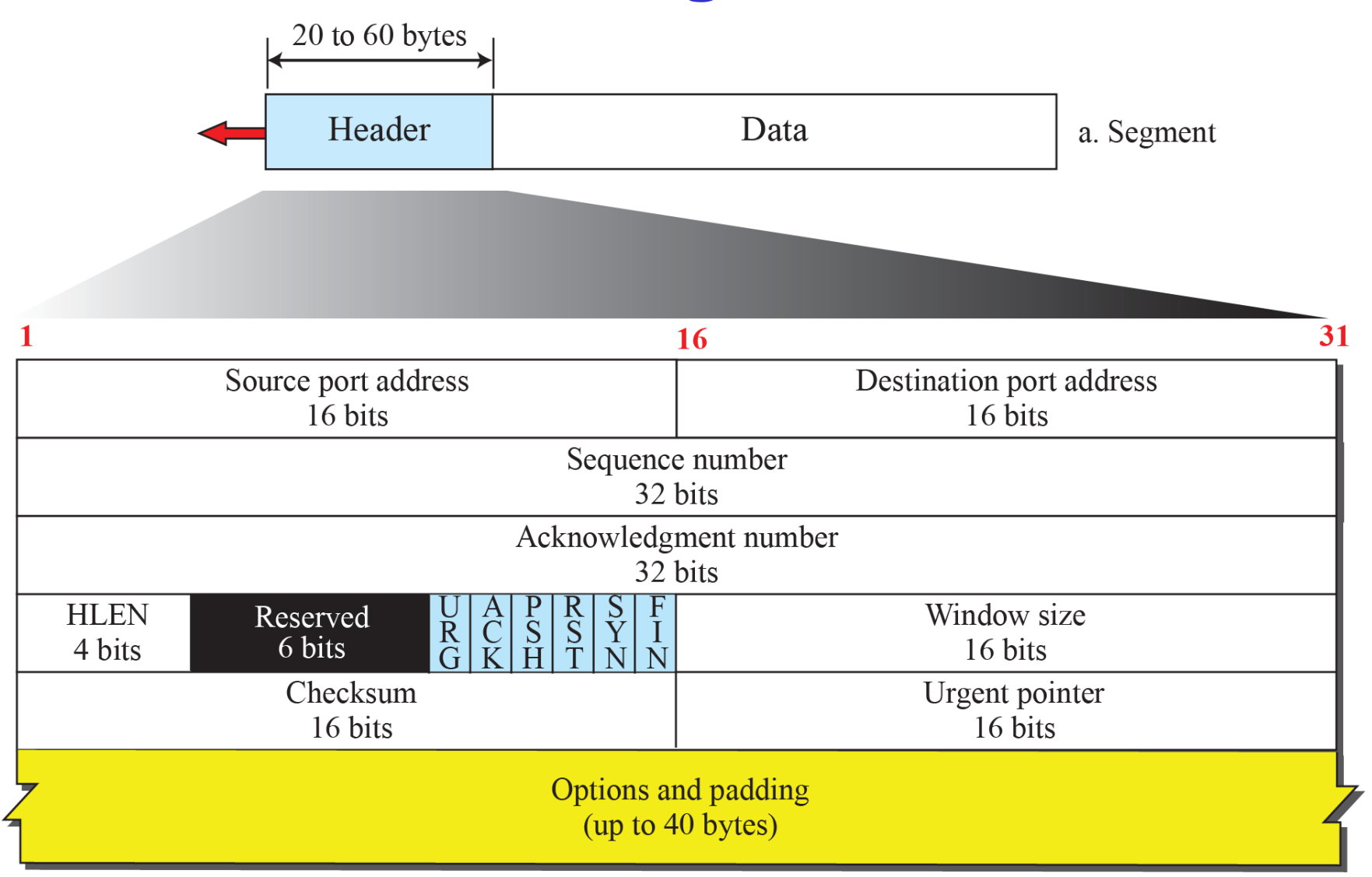

# Flag di controllo

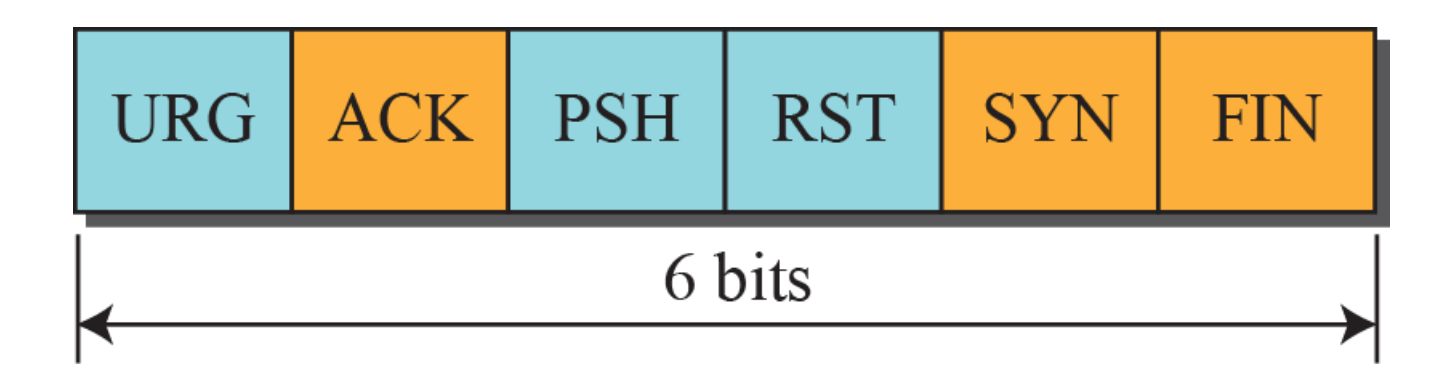

URG: puntatore urgente valido ACK: riscontro valido PSH: richiesta di push RST: azzeramento della connessione SYN: sincronizzazione dei numeri di sequenza FIN: chiusura della connessione

### Struttura dei segmenti TCP

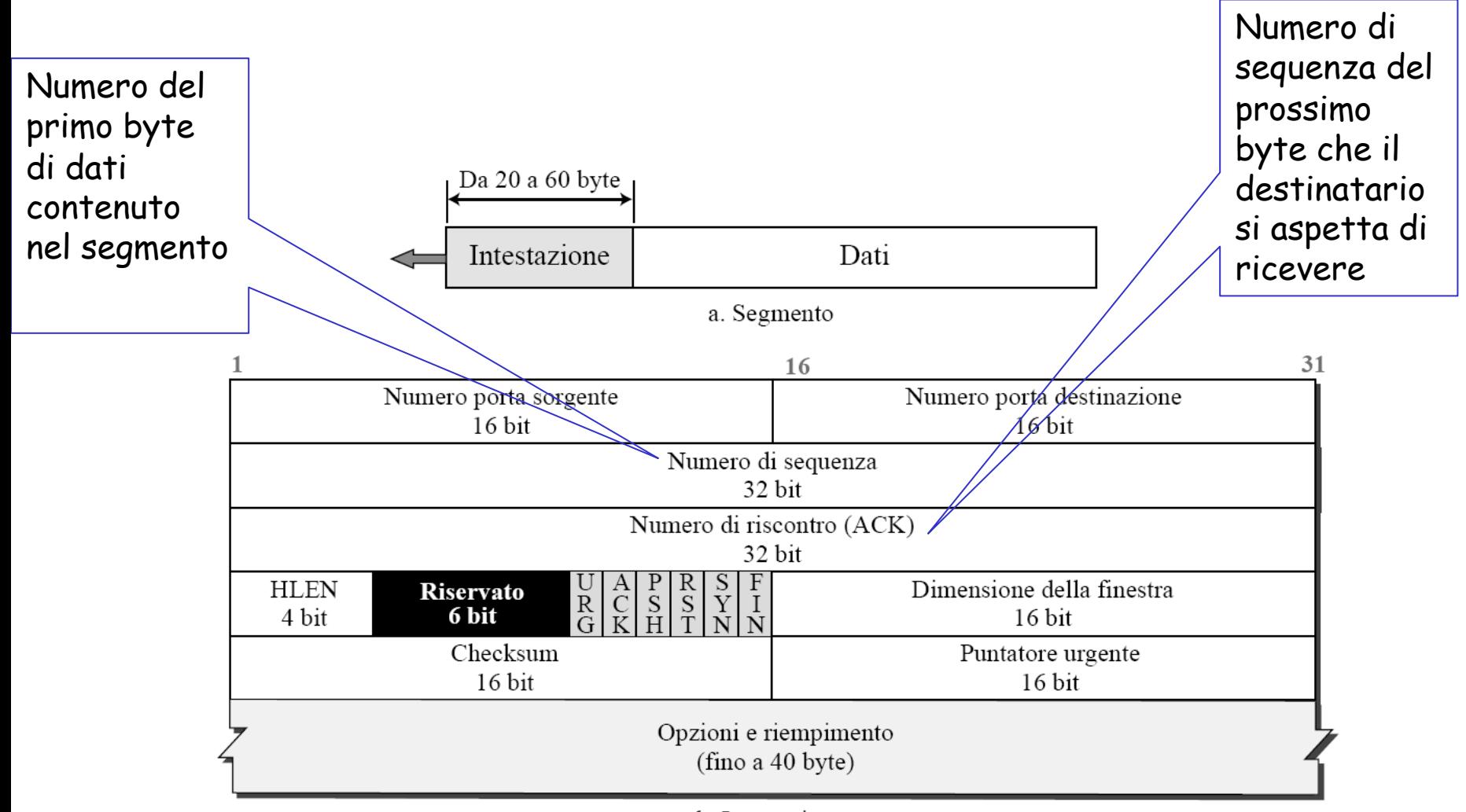

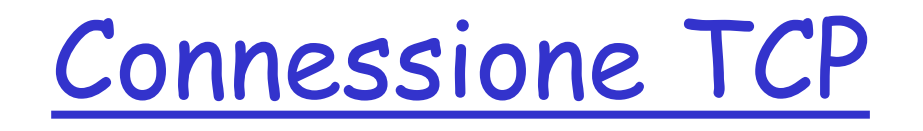

r Percorso virtuale tra il mittente e il destinatario, sopra IP che è privo di connessione

- $\Box$  3 fasi:
	- 1. Apertura della connessione
	- 2. Trasferimento dei dati
	- 3. Chiusura della connessione

### Apertura della connessione: 3 way handshake

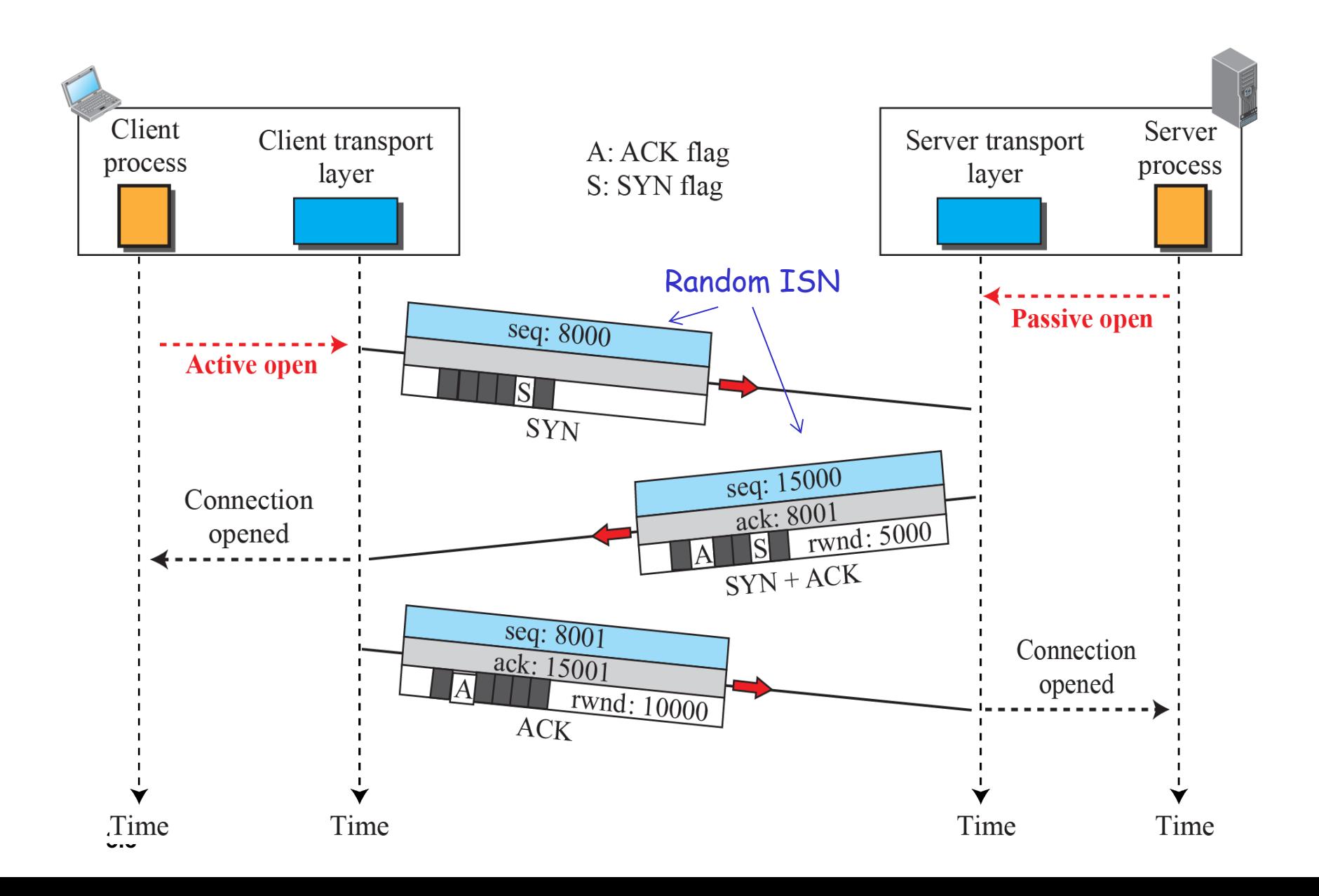

### Trasferimento dati: push

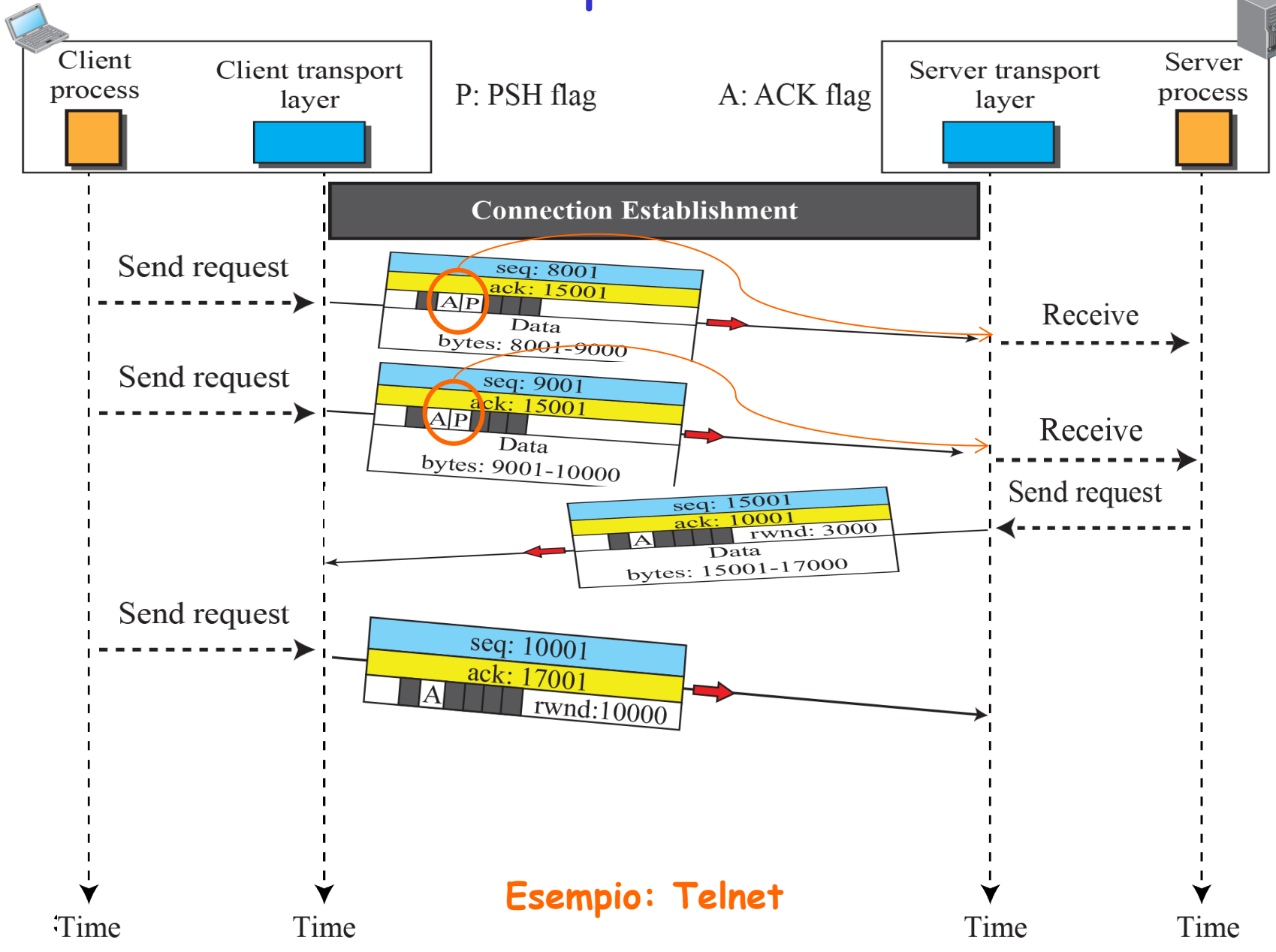

## Trasferimento dati: urgent

- Dati URG vengono elaborati subito indipendentemente dalla loro posizione nel flusso
- $\Box$  Flag URG + puntatore urgente (16 bit)
- $\Box$  I dati urgenti vengono inseriti all'inizio di un nuovo segmento, che può contenere dati non urgenti a seguire
- $\Box$  Il campo puntatore nell'intestazione indica dove finiscono i dati urgenti e iniziano quelli normali.
- $\square$  Esempio: interruzione data transfer

## Chiusura della connessione

- $\Box$  Ciascuna delle due parti coinvolta nello scambio di dati può richiedere la chiusura della connessione, sebbene sia solitamente richiesta dal client, oppure timer nel server (se non si ricevono richieste entro un determinato tempo si chiude la connessione)
- □ Doppio scambio di messaggi FIN e ACK

### Chiusura della connessione

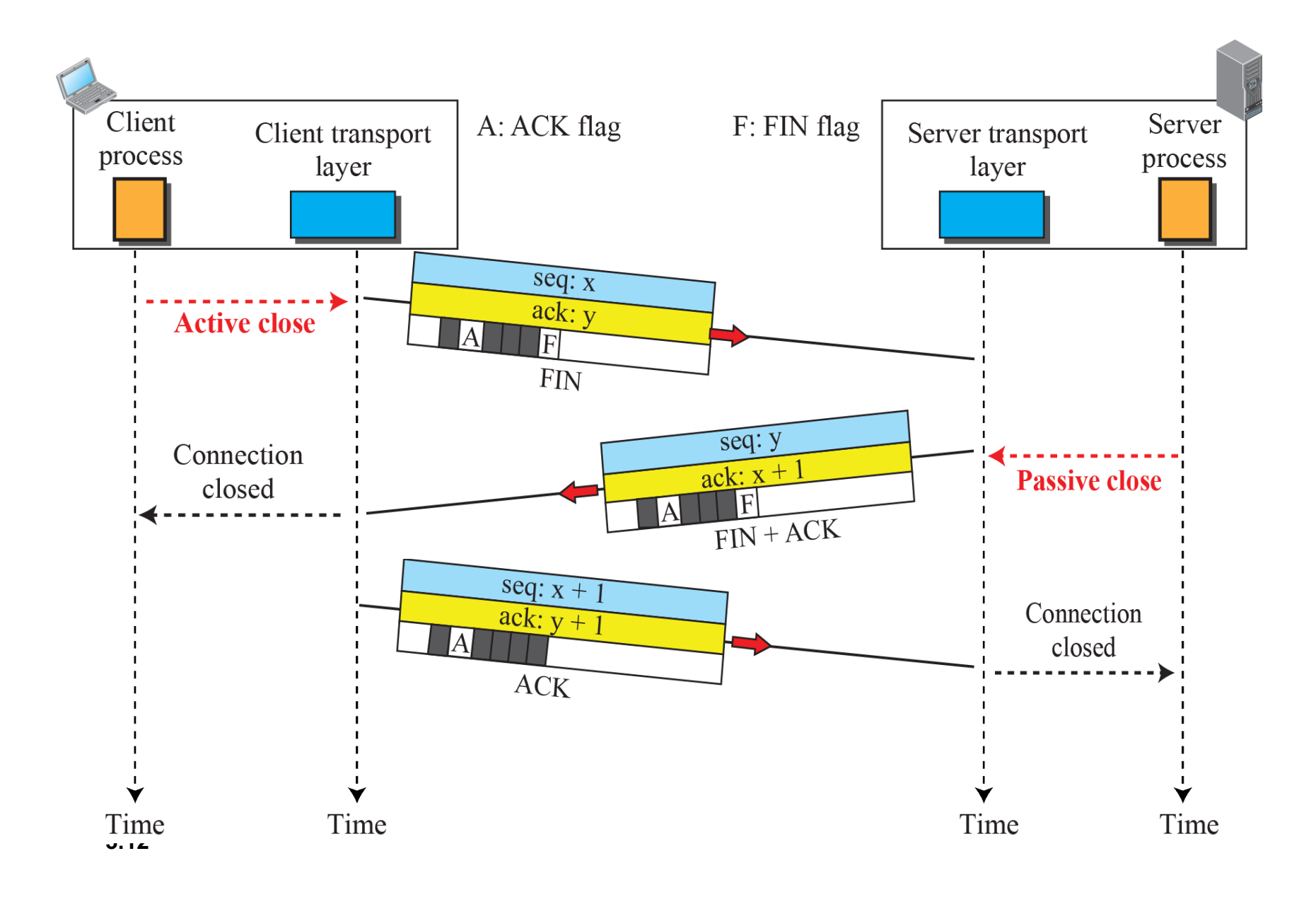

### Chiusura della connessione: half close

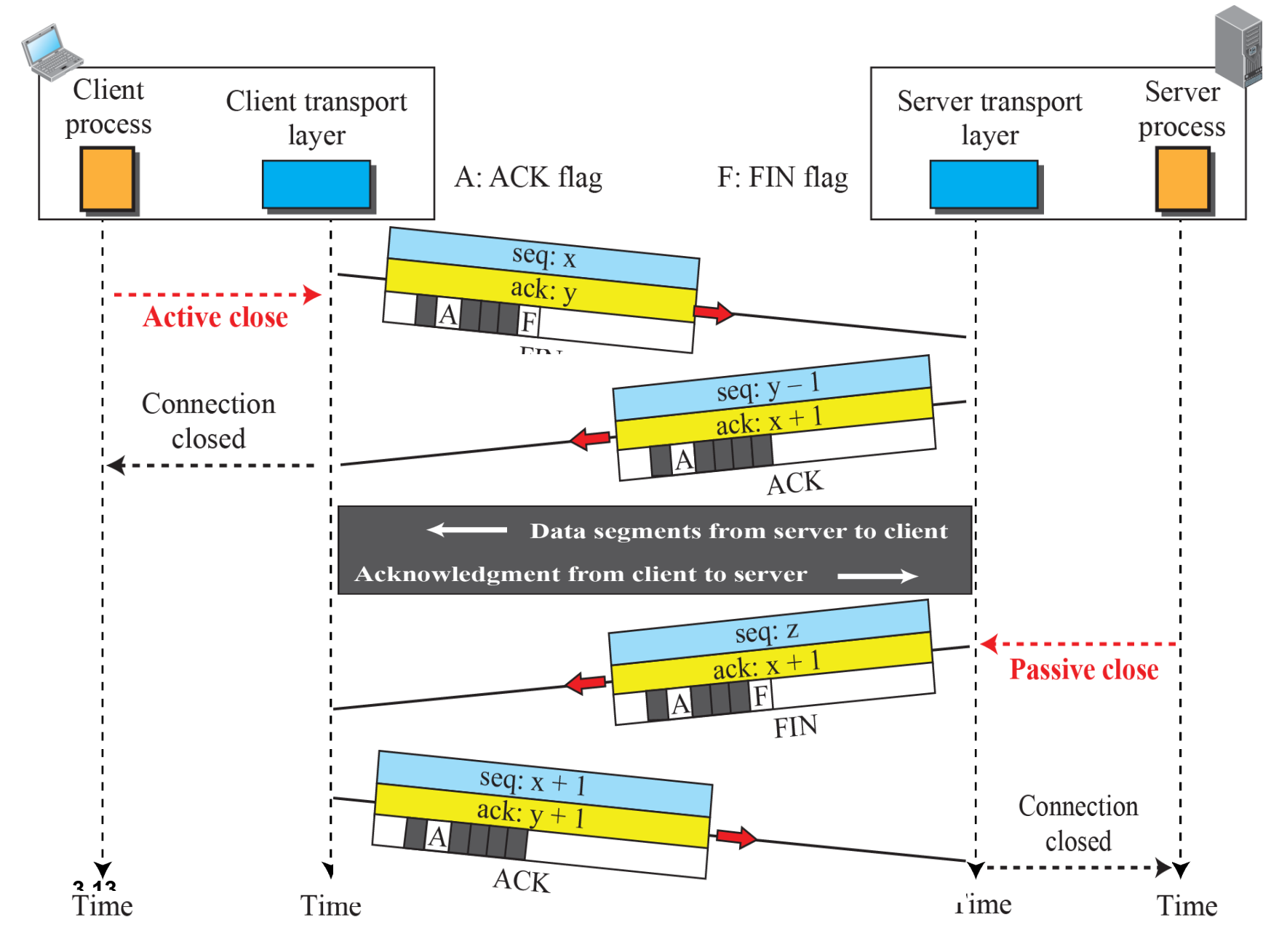

Controllo degli errori

# Numeri di sequenza e ACK di TCP

#### Numeri di sequenza:

o "numero" del primo byte del segmento nel flusso di byte

#### ACK:

- o numero di sequenza del prossimo byte atteso dall'altro lato
- $\circ$  ACK cumulativo
- D: come gestisce il destinatario i segmenti fuori sequenza?
	- $\circ$  R: la specifica TCP non lo dice – solitamente il destinatario mantiene i byte non ordinati

N.B. Il numero di sequenza iniziale è scelto a caso

#### Una semplice applicazione Telnet

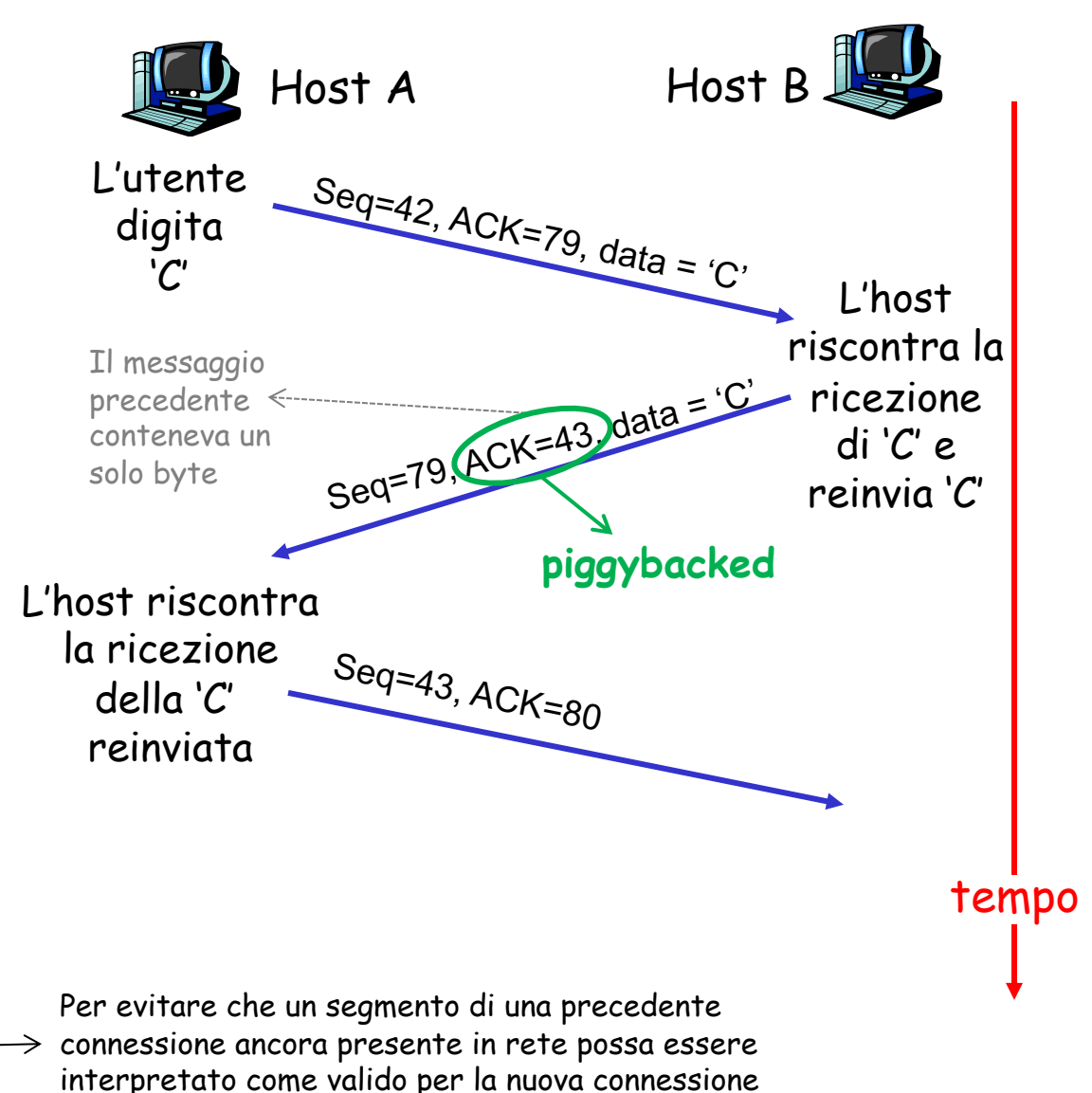

### TCP: affidabilità (controllo degli errori)

### $\Box$  Checksum

- o Se un segmento arriva corrotto viene scartato dal destinatario
- $\Box$  Riscontri + timer di ritrasmissione (RTO)
	- $\circ$  Ack cumulativi
	- o Timer associato al più vecchio pacchetto non riscontrato
- $\Box$  Ritrasmissione
	- o Ritrasmissione del segmento all'inizio della coda di spedizione

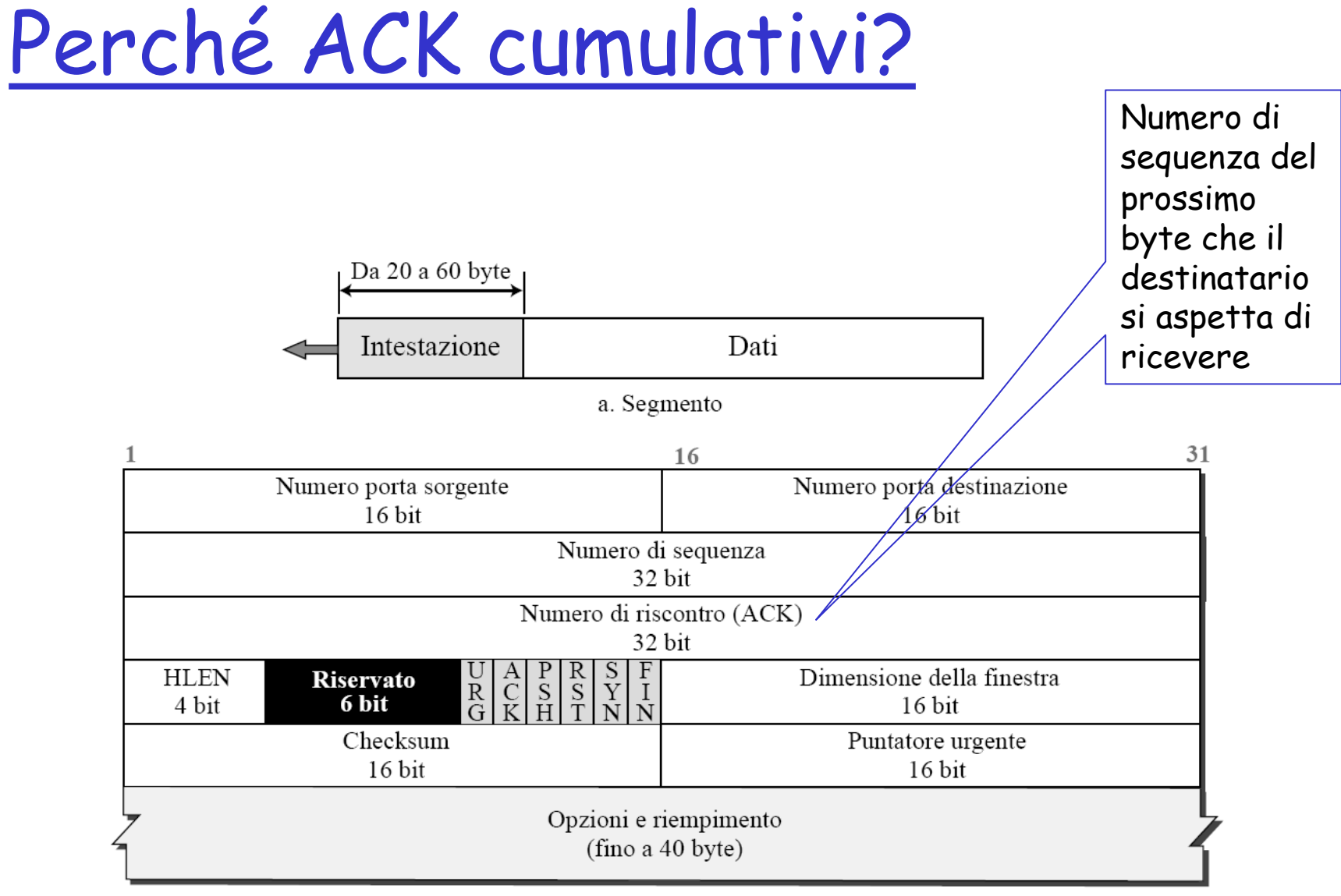

b. Intestazione

### TCP: generazione di ACK [RFC 1122, RFC 2581]

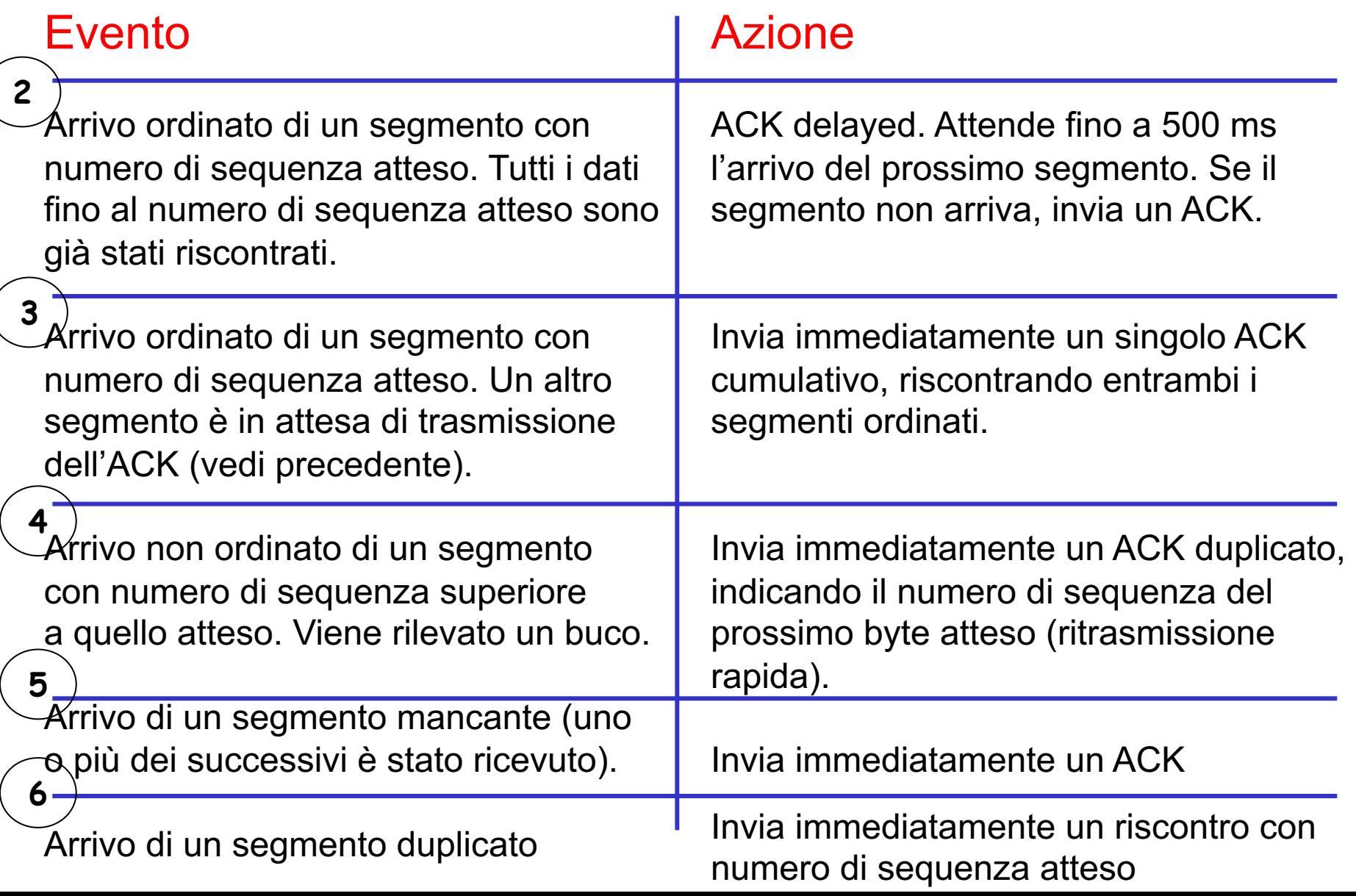

### Ritrasmissione dei segmenti

- $\Box$  Quando un segmento viene inviato, una copia viene memorizzata in una coda in attesa di essere riscontrato (finestra di invio)
- $\Box$  Se il segmento non viene riscontrato può accadere che
	- $\circ$  Scade il timer (è il primo segmento all'inizio della coda)  $\rightarrow$ il segmento viene ritrasmesso e viene riavviato il timer
	- **o** Vengono ricevuti 3 ack duplicati → ritrasmissione veloce del segmento (senza attendere il timeout)

# FSM mittente

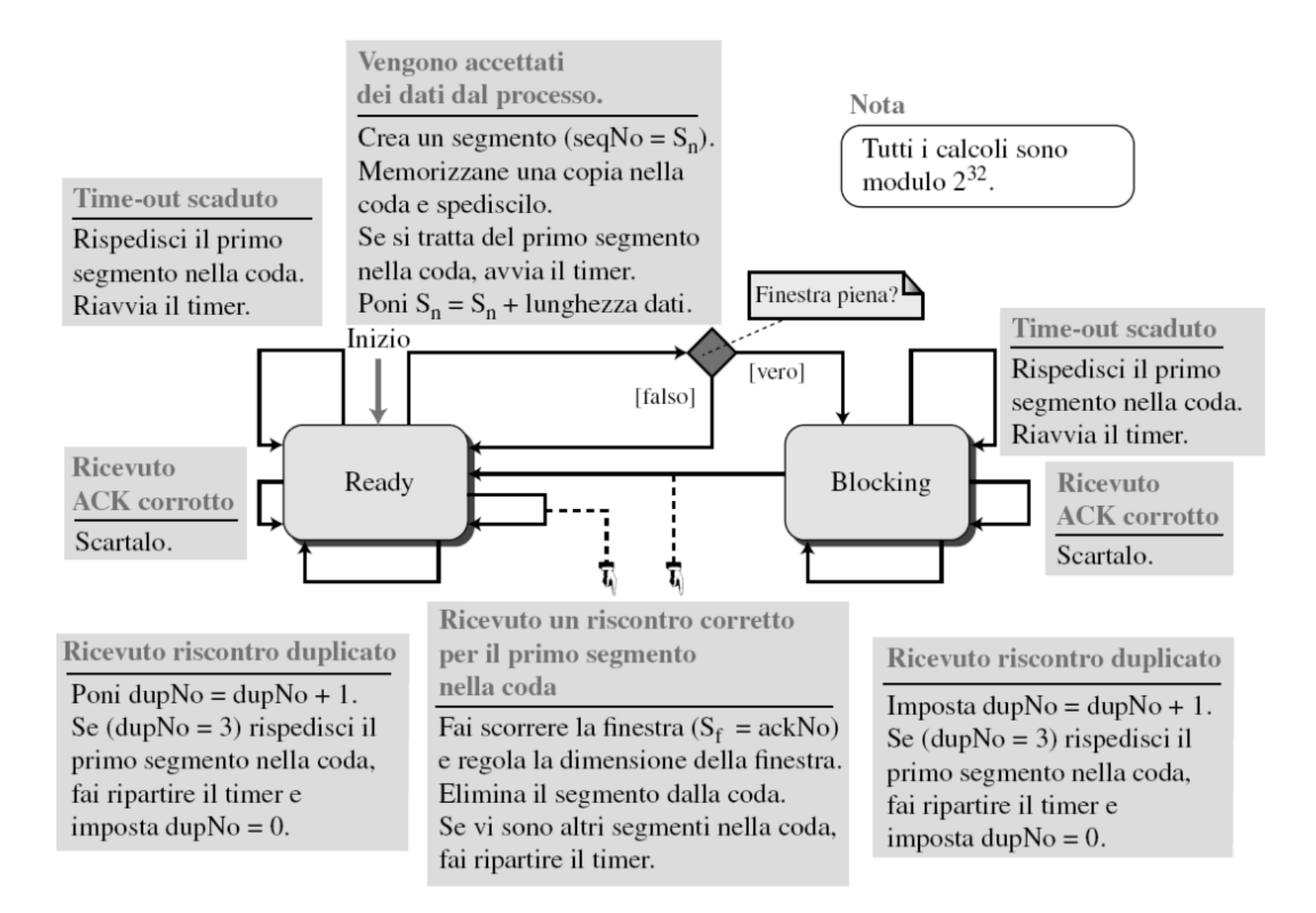

# FSM destinatario

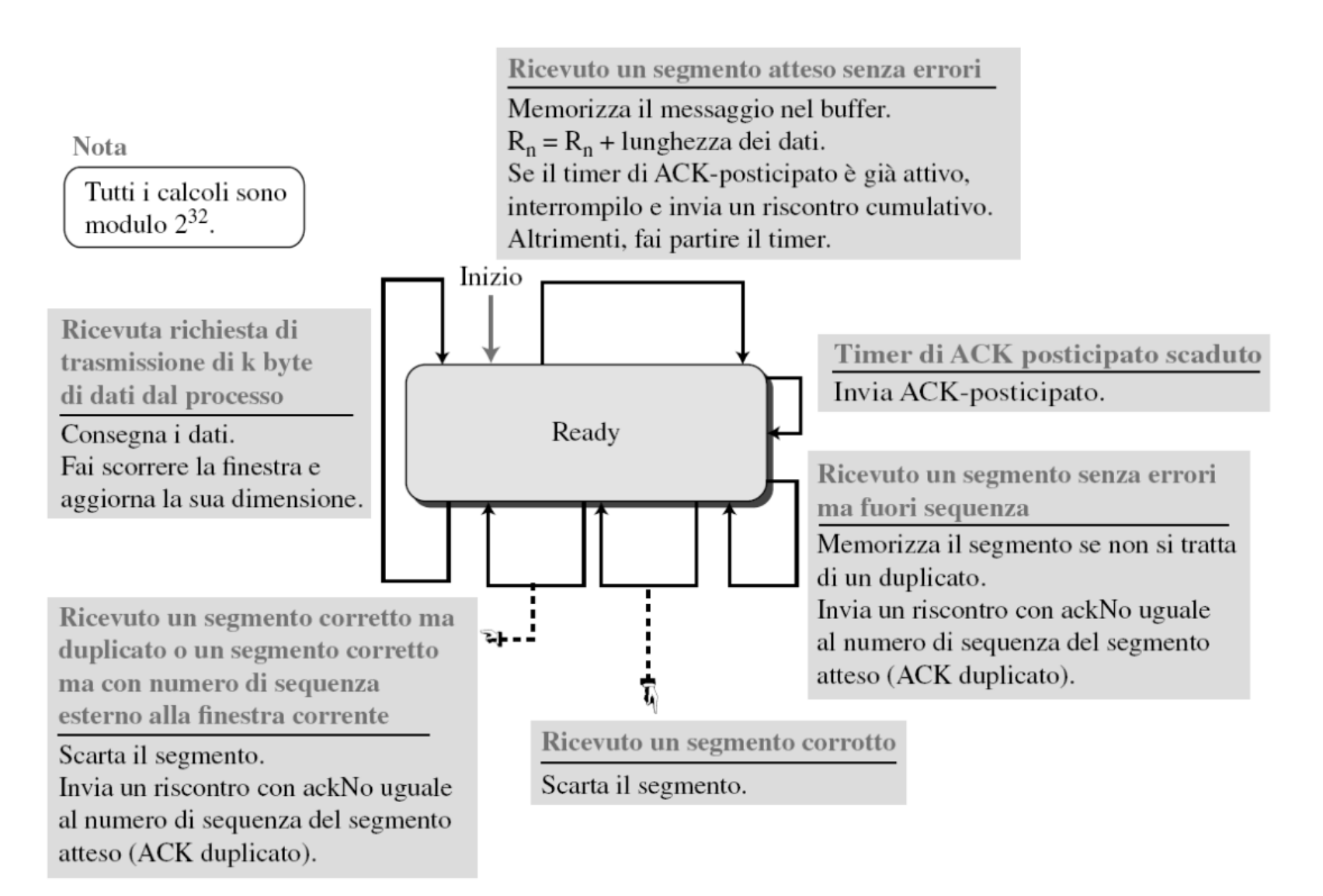

# Normale operatività

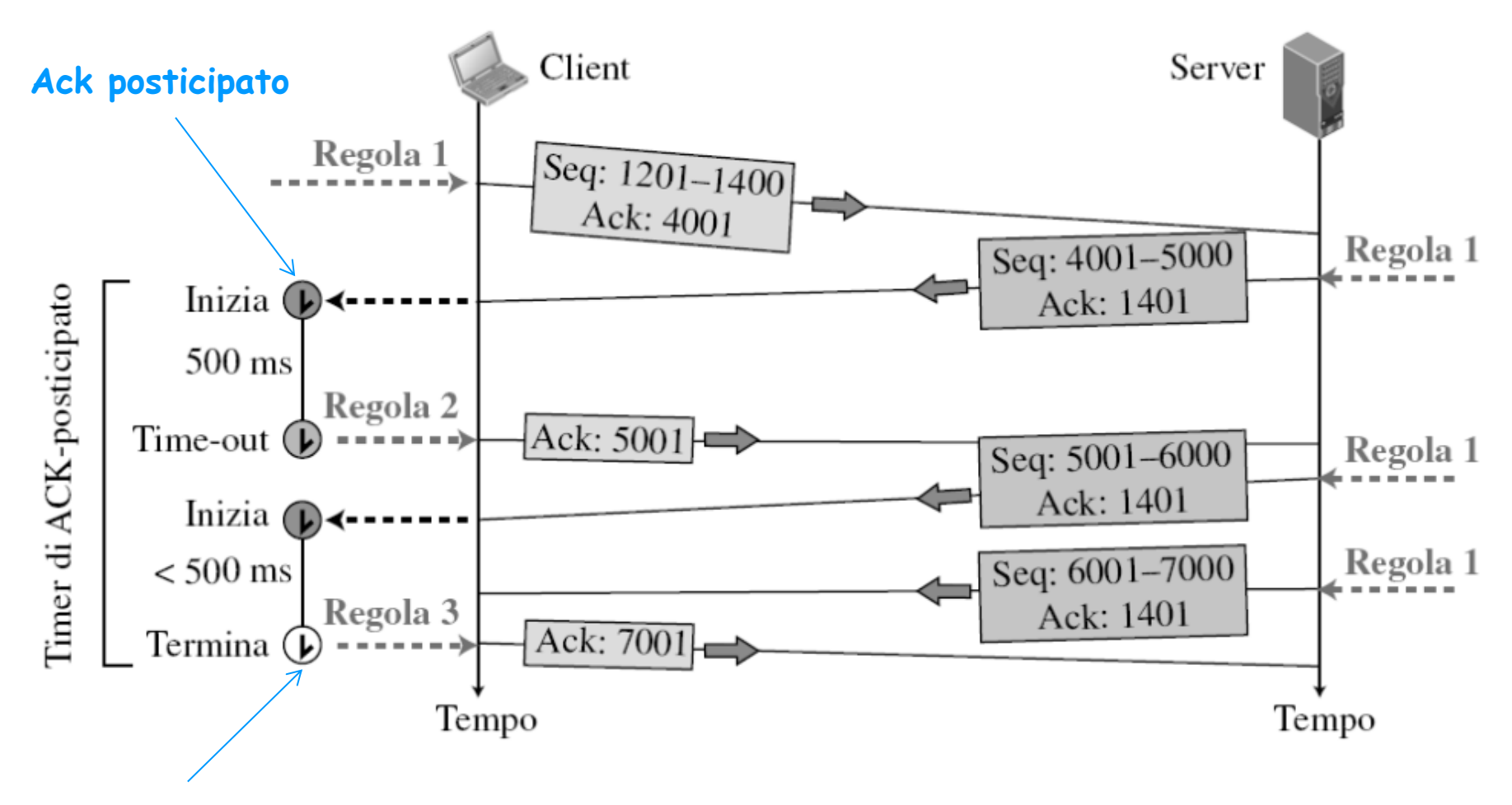

**Ack cumulativo**

### Segmento smarrito

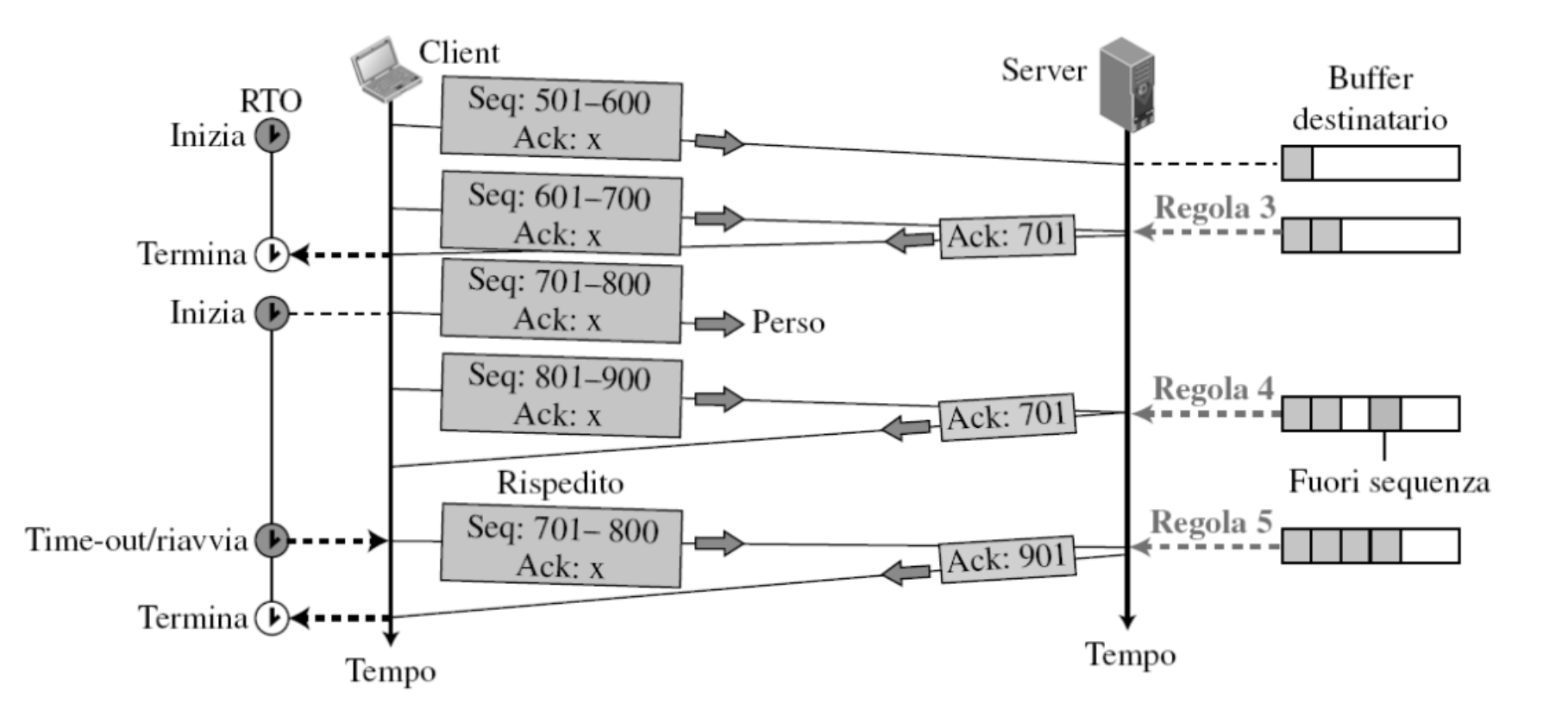

## Ritrasmissione rapida

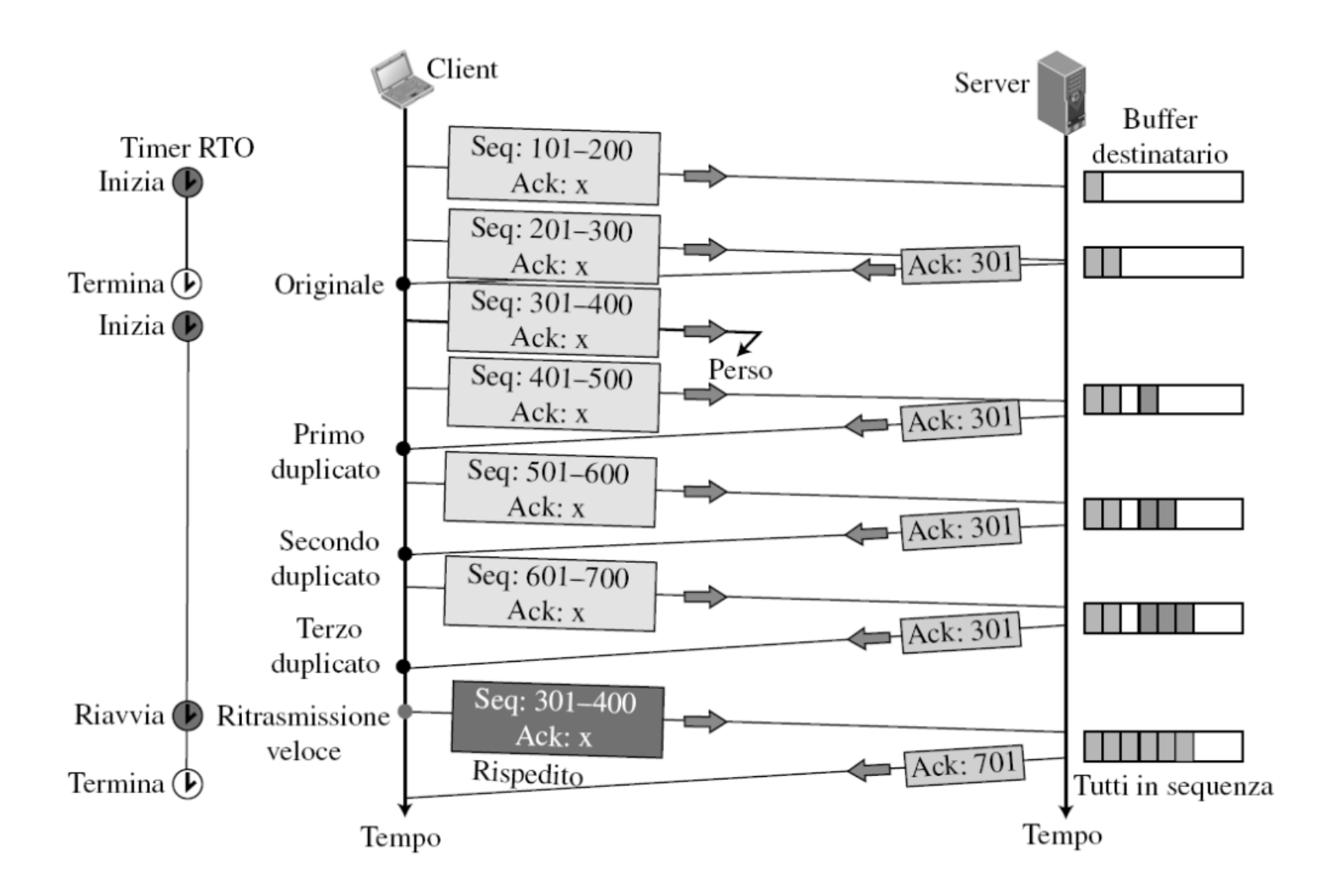

### Ritrasmissione rapida: 3 ack duplicati

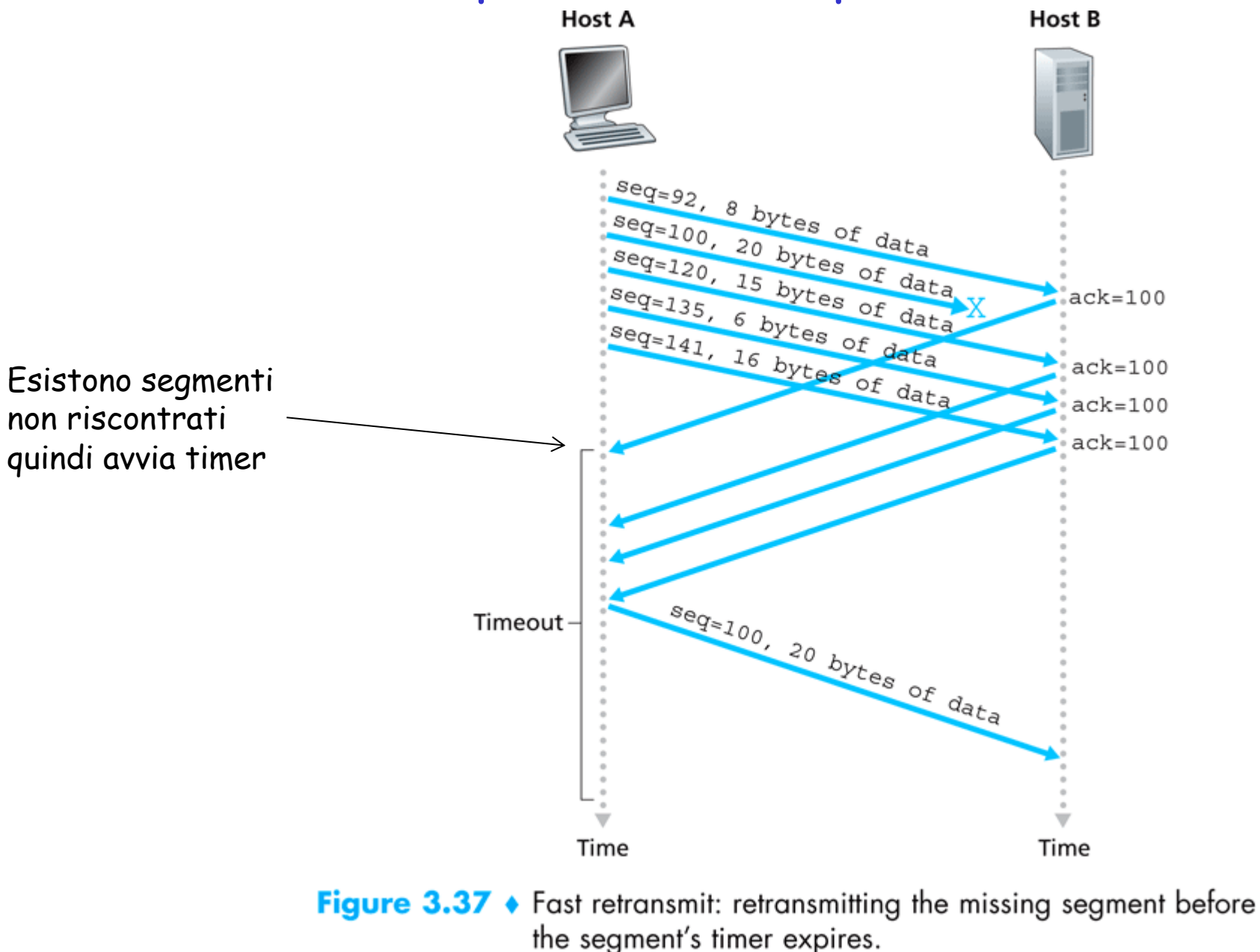

## Riscontro smarrito senza ritrasmissione

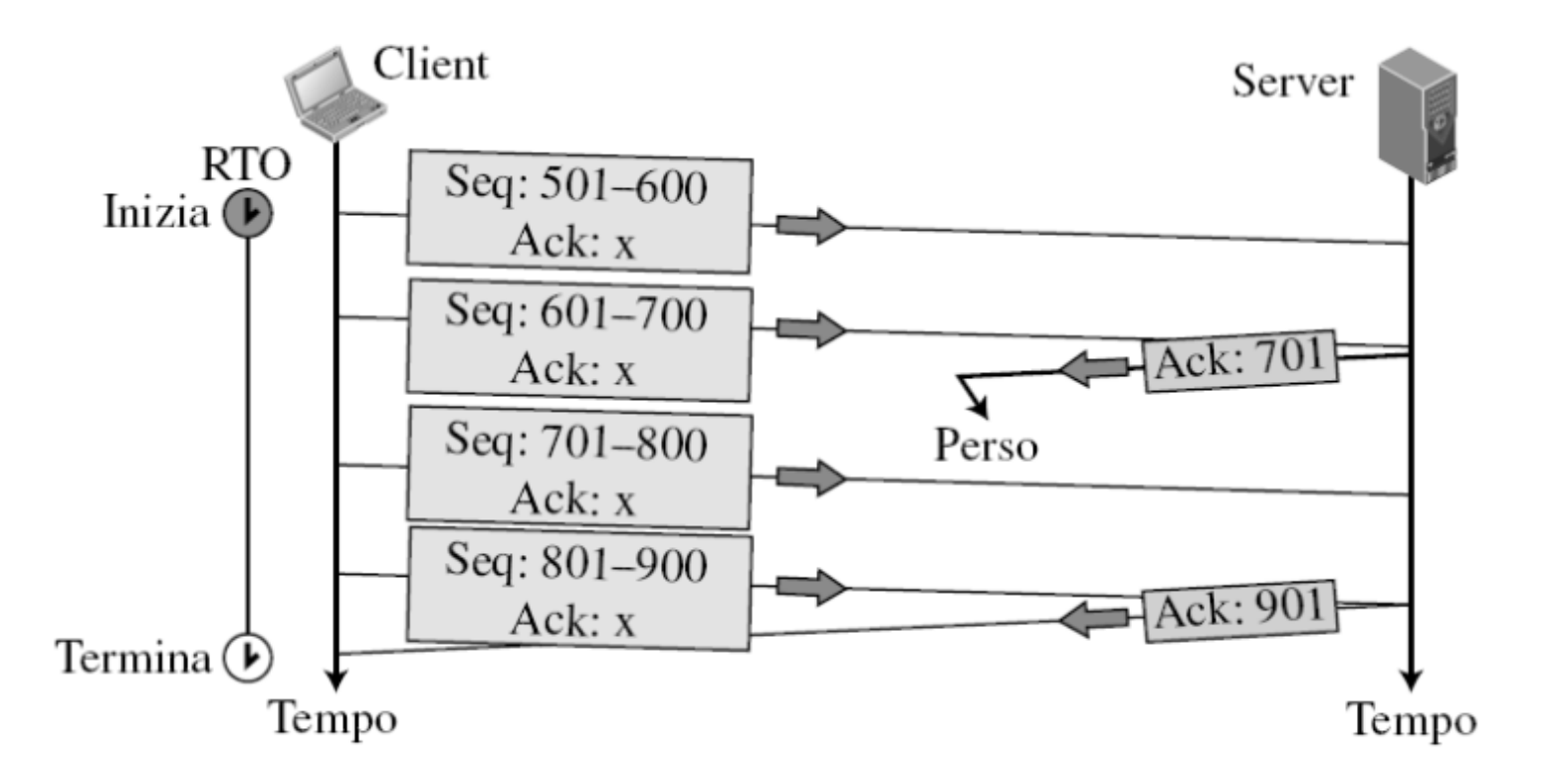

# Riscontro smarrito con ritrasmissione

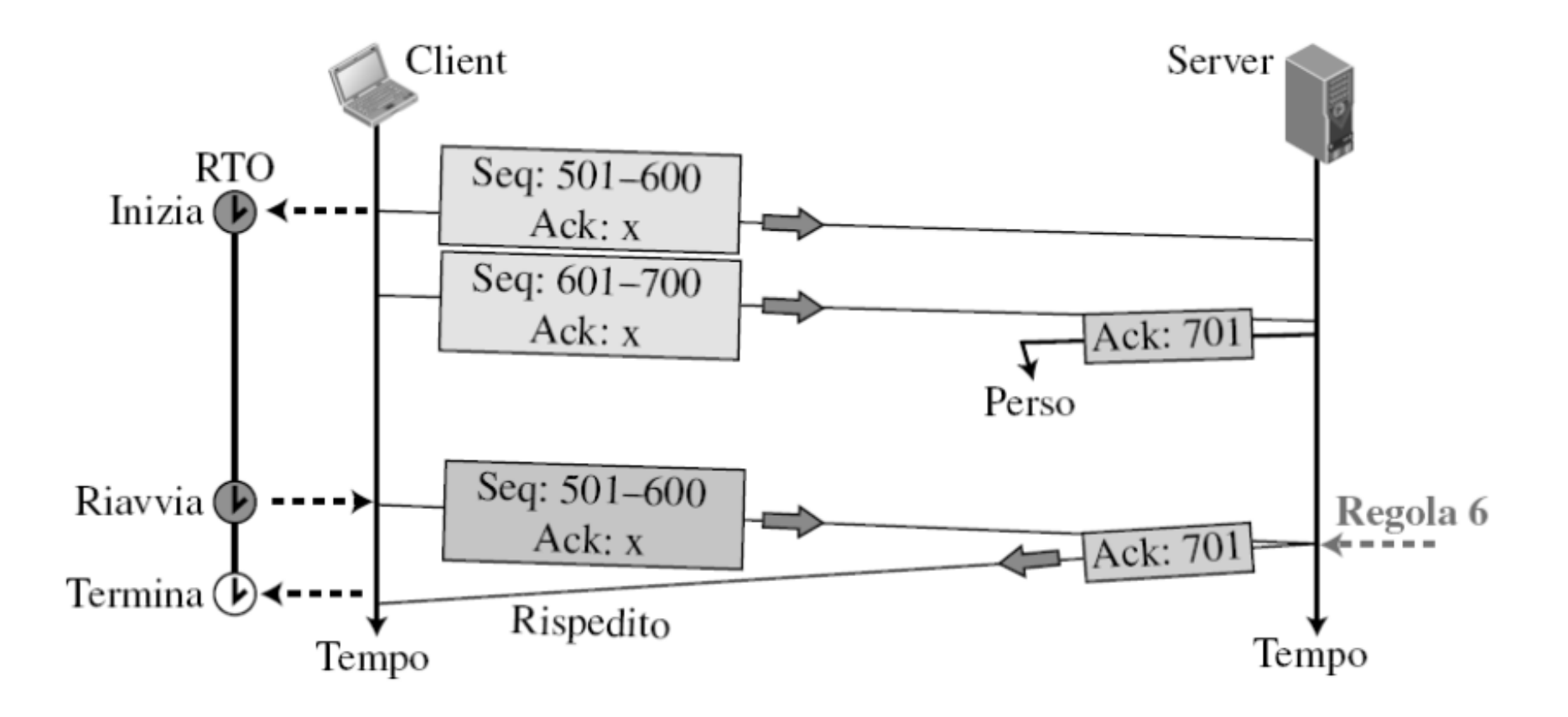

### Riassunto su meccanismi adottati da TCP

- Pipeline (Approccio ibrido tra GBN e Ripetizione Selettiva)
- r **Numero di sequenza**: primo byte nel segmento
- **T** ACK cumulativo (conferma tutti i byte precedenti a quello indicato) e **delayed** (posticipato, nel caso di arrivo di un pacchetto in sequenza, con precedenti già riscontrati)
- r **Timeout** basato su RTT: **unico** timer di ritrasmissione (associato al più vecchio segmento non riscontrato). Quando arriva una notifica intermedia, si riavvia il timer sul più vecchio segmento non riscontrato

#### $\Box$  **Ritrasmissione**

- m **Singola**: solo il segmento **non riscontrato** (non i successivi)
- **O** Rapida: al 3 ACK duplicati prima del timeout  $\rightarrow$  ritrasmissione

## Controllo del flusso

# Controllo del flusso

- r Obiettivo: Il mittente non vuole sovraccaricare il buffer del destinatario trasmettendo troppi dati, troppo velocemente (bilanciare velocità di invio con velocità di ricezione a livello di processi)
- $\Box$  Feedback esplicito del destinatario: comunica al mittente lo spazio disponibile includendo il valore di RcvWindow (RWND) nei segmenti (header TCP)

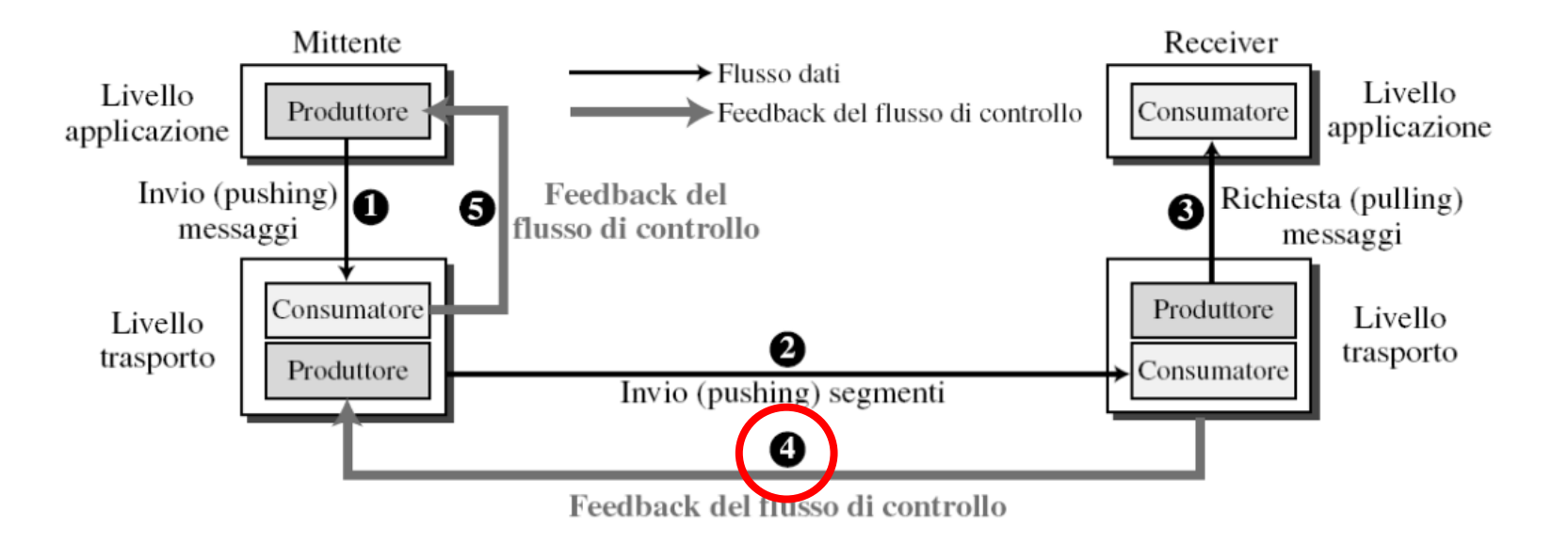

# Controllo del flusso

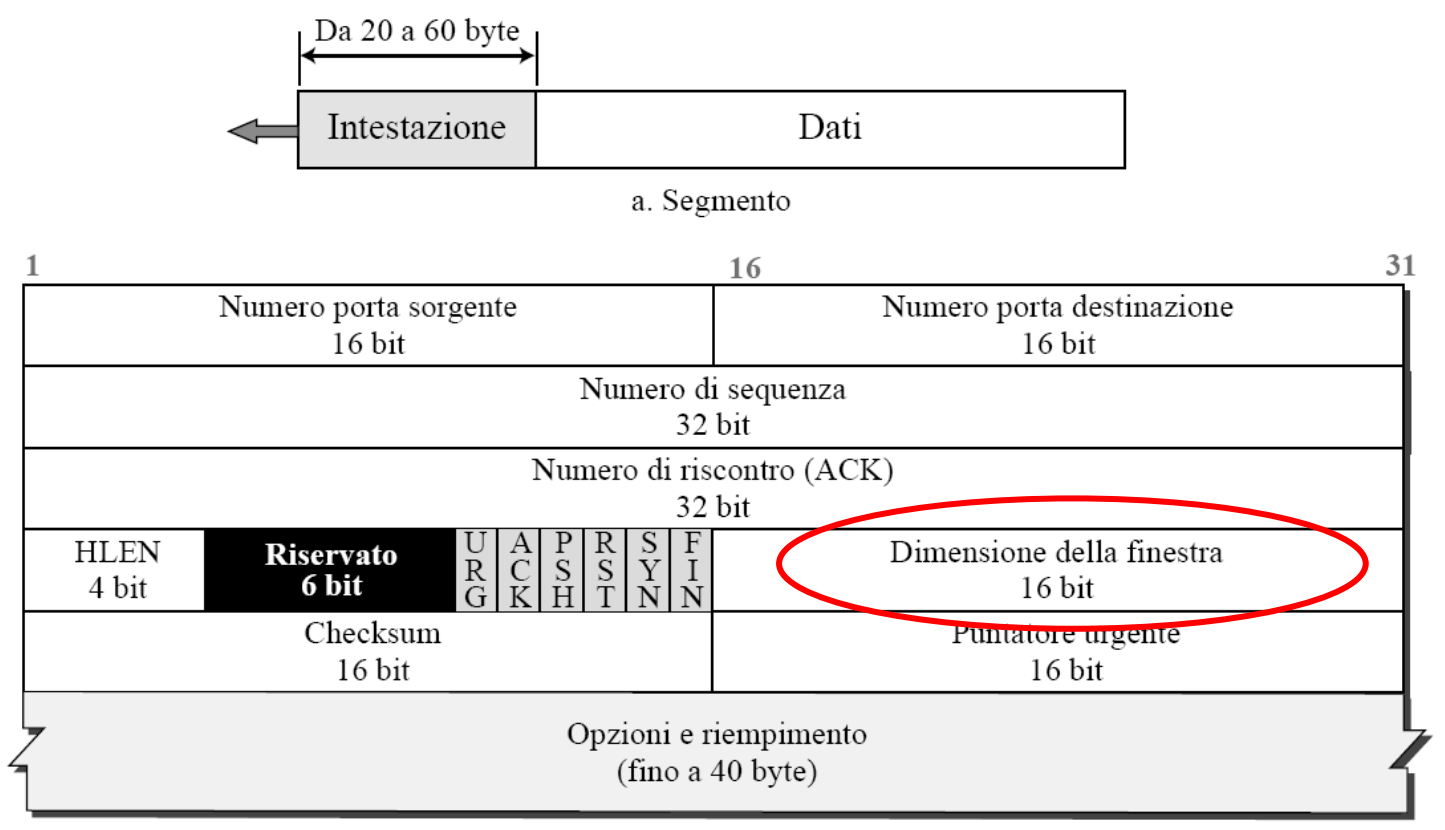

b. Intestazione

# Finestra di invio

 $\Box$  L'apertura, chiusura e riduzione della finestra di invio sono controllate dal destinatario

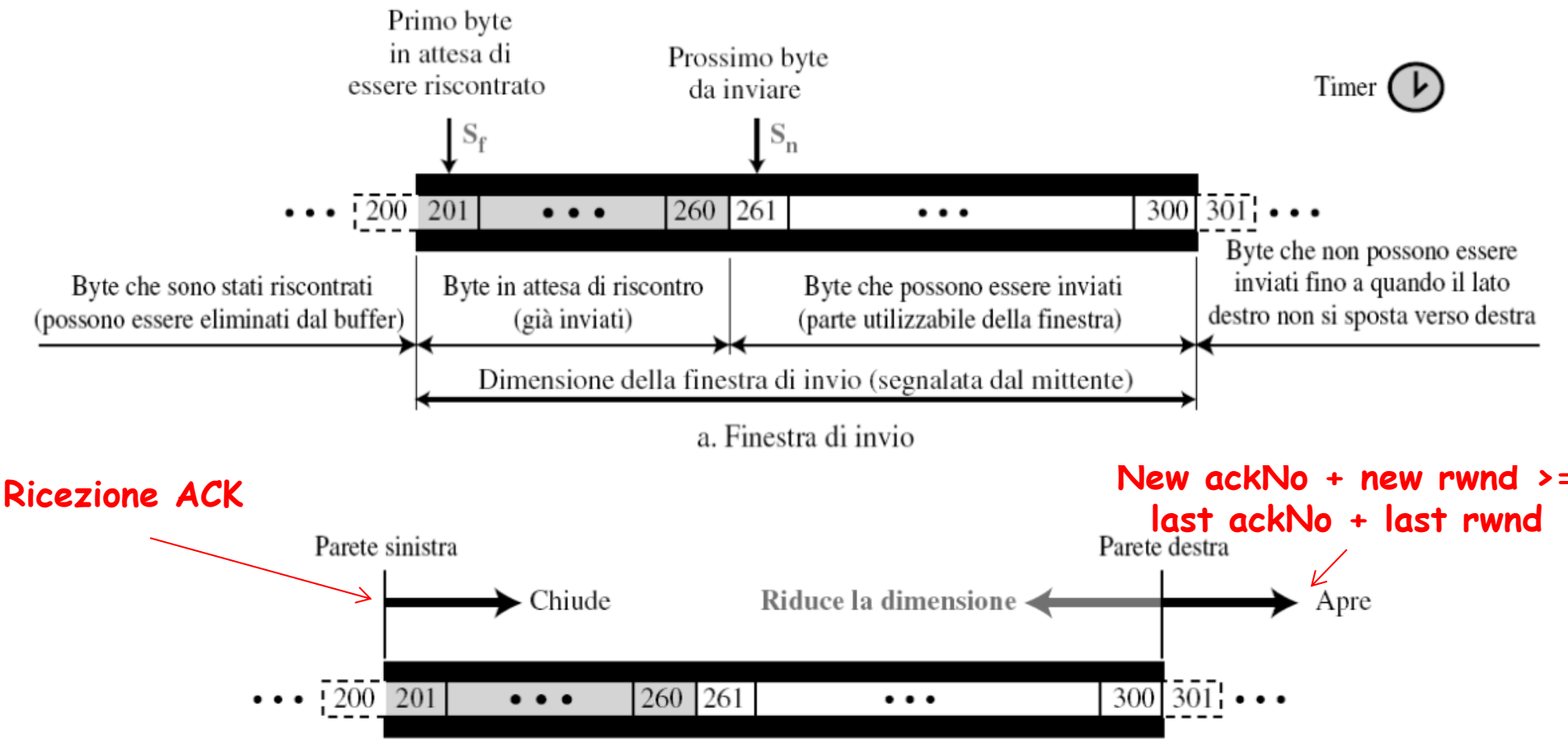

b. Apertura, chiusura e riduzione della dimensione della finestra di invio.

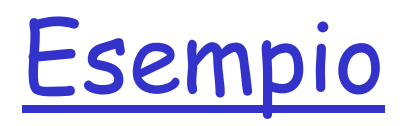

Nota: si ipotizza una comunicazione unidirezionale dal client al server. Per questo motivo viene mostrata una sola finestra per lato.

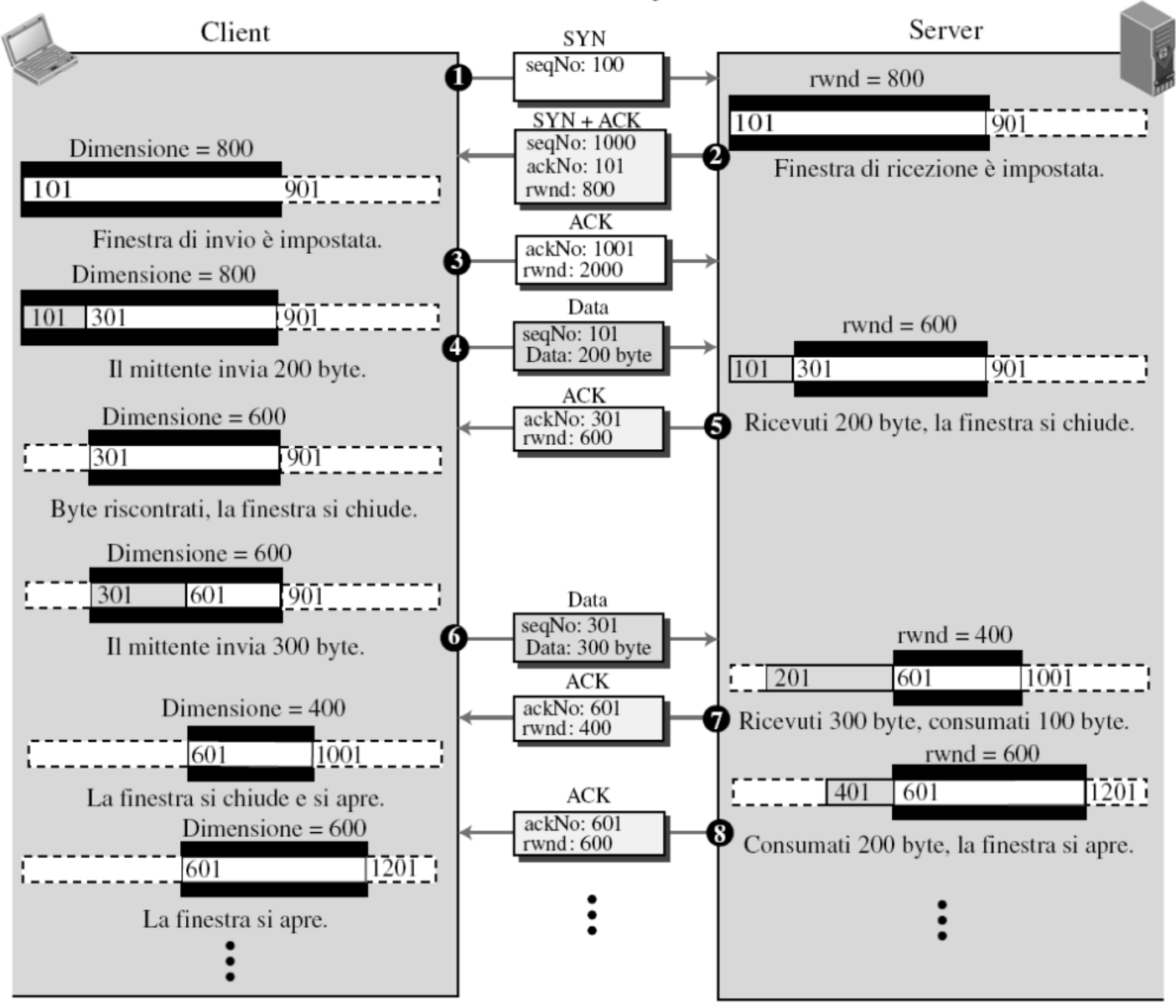

Controllo della congestione

# Controllo della congestione

### Congestione:

- □ informalmente: "troppe sorgenti trasmettono troppi dati, a una velocita ̀ talmente elevata che la rete non e ̀in grado di gestirli"
- $\Box$  differisce dal controllo di flusso!

### $\Box$  Sintomi:

- o Pacchetti smarriti (overflow nei buffer dei router)
- o Lunghi ritardi (accodamento nei buffer dei router)
- $\Box$  Tra i dieci problemi più importanti del networking!

### Controllo della congestione vs controllo del flusso

- r Con il controllo del flusso la dimensione della finestra di invio è controllata dal destinatario tramite il valore rwnd che viene indicato in ogni segmento trasmesso nella direzione opposta
- èLa finestra del ricevente non viene mai sovraccaricata con i dati ricevuti
- I buffer intermedi (nei router) possono comunque congestionarsi!
- Un router riceve dati da più mittenti
- $\Box$  Non vi è congestione agli estremi ma vi può essere congestione nei nodi intermedi
- $\Box$  La perdita di segmenti comporta la loro rispedizione, aumentando la congestione
- □ La congestione è un problema che riguarda IP ma viene gestito da **TCP**

# Controllo della congestione

I due principali approcci al controllo della congestione:

### Controllo di congestione end-to-end:

- $\Box$  nessun supporto esplicito dalla rete
- a la congestione è dedotta osservando le perdite e i ritardi nei sistemi terminali
- metodo adottato da TCP

#### Controllo di congestione assistito dalla rete:

- **D** i router forniscono un feedback ai sistemi terminali
	- un singolo bit per indicare la congestione (TCP/IP ECN)
	- comunicare in modo esplicito al mittente la frequenza trasmissiva

# Problematiche

- 1. Come può il mittente limitare la frequenza di invio del traffico sulla propria connessione?
- 2. Come può il mittente rilevare la congestione?
- 3. Quale algoritmo dovrebbe essere usato per limitare la frequenza di invio in funzione della congestione end-to-end?

# 1. Finestra di congestione

- $\Box$  Per controllare la congestione si usa la variabile CWND (congestion window) che insieme a RWND definisce la dimensione della finestra di invio
- □ CWND: relativa alla congestione della rete
- r RWND: relativa alla congestione del ricevente (flusso mittente-destinatario)

Dimensione della finestra = min(rwnd, cwnd)

## 2. Rilevare la congestione

### □ Evento di perdita

 **ACK duplicati** e **timeout** possono essere intesi come eventi di perdita (danno indicazione dello stato della rete)

### Reazione in base allo stato della rete

- $\circ$  Se ACK arrivano in sequenza e con buona frequenza  $\rightarrow$  si può inviare e incrementare la quantità di segmenti inviati
- $\circ$  Se ACK duplicati o timeout  $\rightarrow$  è necessario ridurre la finestra dei pacchetti che si spediscono senza aver ricevuto riscontri
- □ TCP è auto-temporizzante: reagisce in base ai riscontri che ottiene

# 3. Controllo della congestione

r Idea di base: incrementare il rate di trasmissione se non c'è congestione (ack), diminuire se c'è congestione (segmenti persi)

L'algoritmo di controllo della congestione si basa su tre componenti

- 1. Slow start
- 2. Congestion avoidance
- 3. Fast recovery

### Slow start: incremento esponenziale

- Cwnd inizializzata a 1 MSS
- $\Box$  Poiché la banda disponibile può essere molto maggiore, slow start incrementa di 1MSS la cwnd per ogni segmento riscontrato

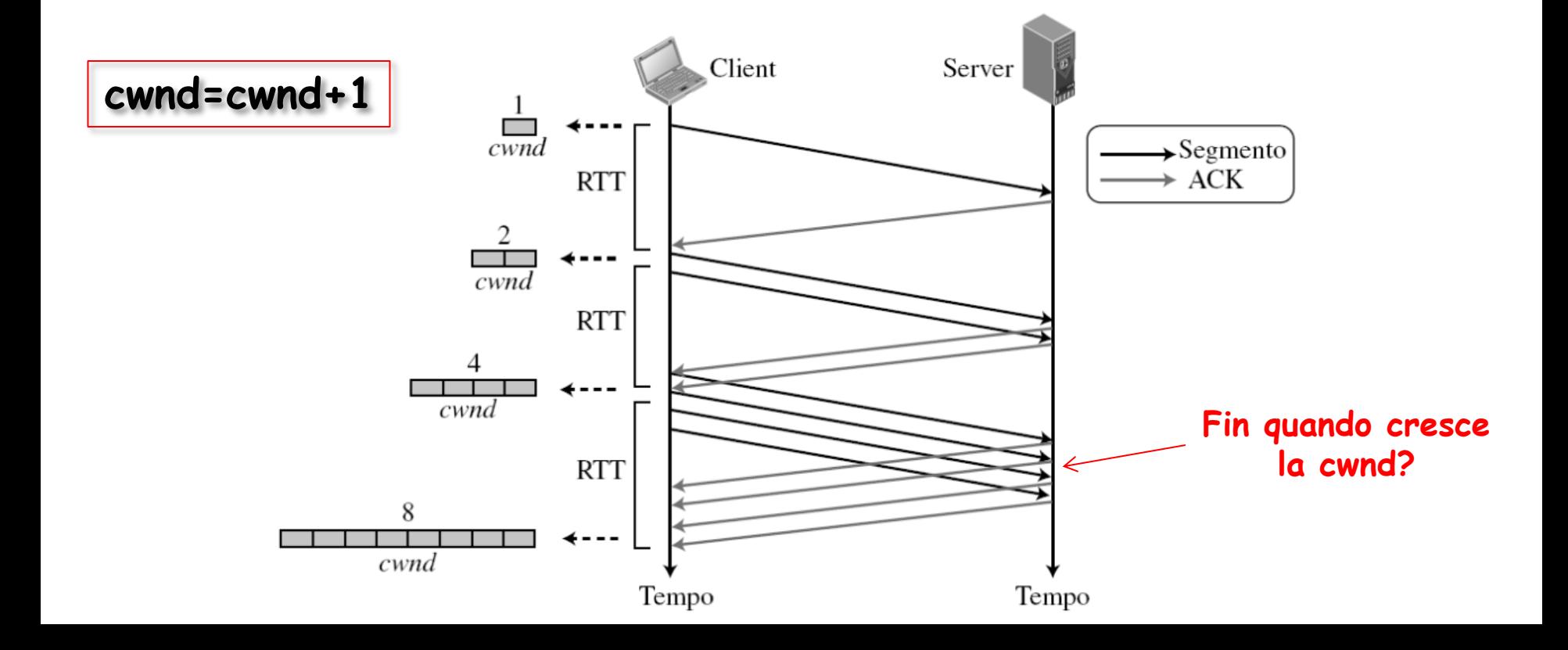

#### Slow start: incremento esponenziale ricevuti e può essere determinata come segue: **Se arriva un riscontro,** *cwnd* **=** *cwnd* **+ 1** ciascun riscontro ricevuto, quindi *cwnd* vale ora 4 e così via. In altri termini, la dimensione stione nella rete. La dimensione della fi nestra vale ora 2 ed è possibile inviare due segmenti. della fi nestra di congestione con questo algoritmo è una funzione di riscontributa di riscontributa di riscon ricevuti e può essere determinata come segue:

Se arriva un riscontro, *cwnd* = *cwnd* + 1

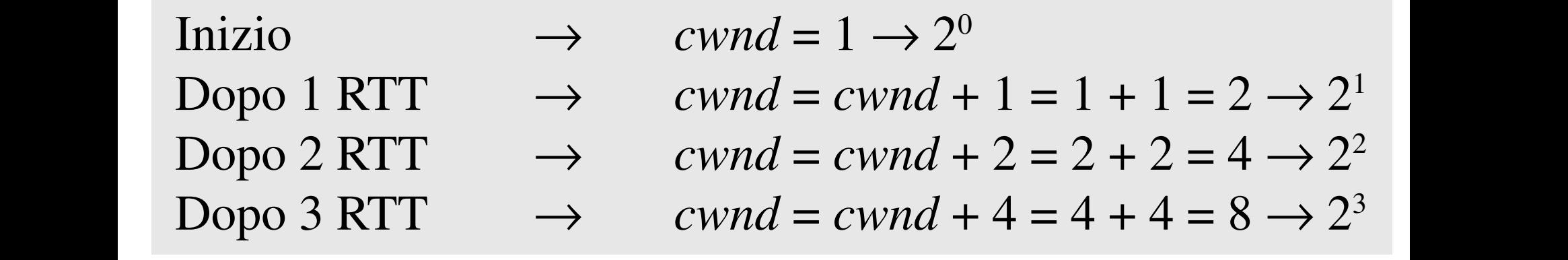

La dimensione della finestra di congestione nell'algoritmo slow start viene aumentata esponenzialmente fino al raggiungimento di una soglia (ssthresh).

## Congestion avoidance

- $\Box$  La cwnd cresce finchè non viene perso un pacchetto (in tal caso si pone ssthreshold = cwnd/2) o finchè non raggiunge la ssthresh (slow start threshold)
- $\Box$  Si arresta slow start e inizia congestion avoidance:
	- o Incremento lineare (ogni volta che viene riscontrata l'intera finestra di segmenti, si incrementa di 1 la cwnd)
	- o Congestion avoidance incrementa linearmente finchè non si rileva congestione (timeout o 3 ack duplicati)
	- o Al timeout ssthreshold=cwnd/2 and cwnd=1

## Congestion avoidance

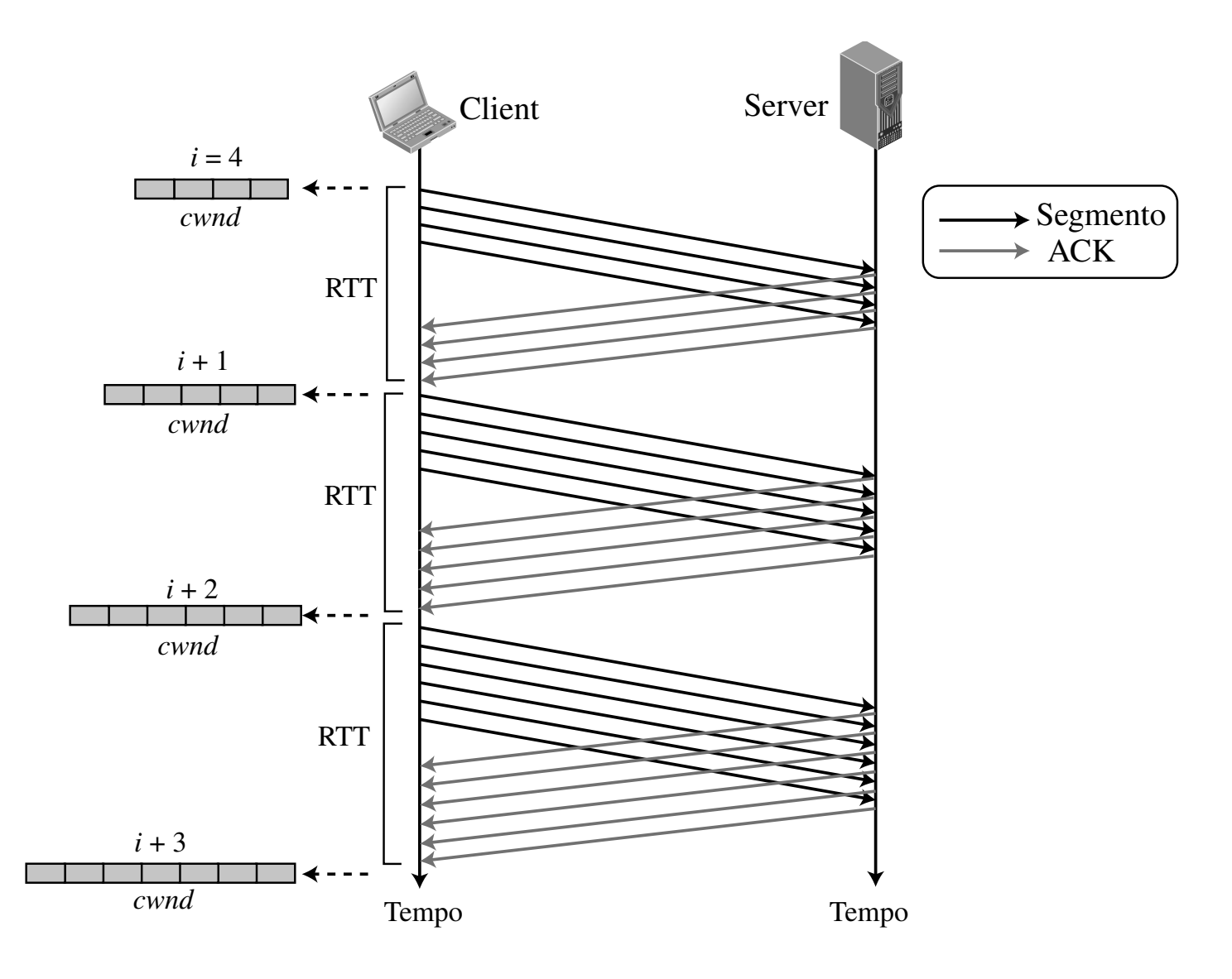

#### Congestion avoidance: additive increase Anche con questo algoritmo la dimensione della finesione della finesia di congestione è una funzione numero di ricevuti e viene determinata come segue: la fi nestra di 1 ms. e viene segue: la fi nestra di 1 ms. e MSS (in byte). Ovvero, tutti i segmenti nella fi nestra precedente devono essere riscontrati per <u>Congestion avoiaance: aaarrive</u>  $in$ numero di ricevuti e viene determinata come segue:

#### Se arriva un riscontro,  $cwnd = cwnd + (1/cwnd)$ MSS (in byte). Ovvero, tutti i segmenti nella fi nestra precedente devono essere riscontrati per

Valutando la dimensione di *cwnd* in termini del tempo di andata e ritorno (RTT), si trova

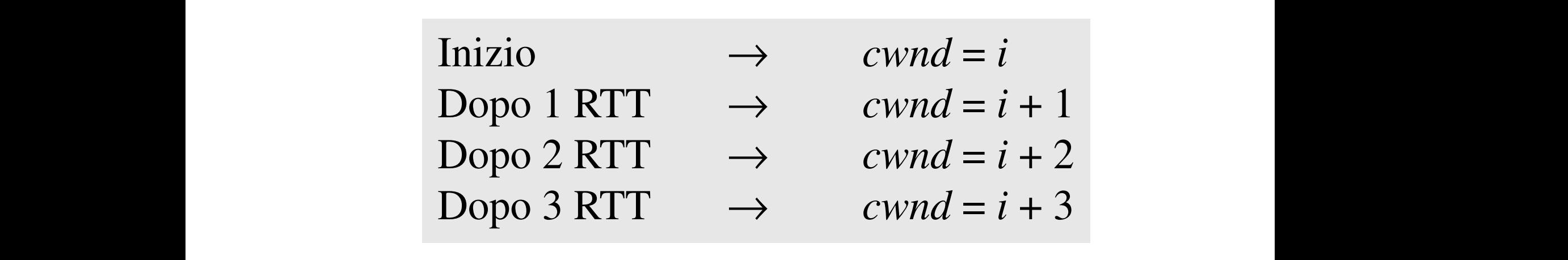

<sup>2</sup> congestion avoidance. la dimensione della finestra earmente fino alla rilevazione della congestione. Con l'algoritmo congestion avoidance, la dimensione della finestra di congestione viene aumentata linearmente fi no alla rilevazione della congestione. ne aumentata linearmente fino alla rilevazione della congestione.

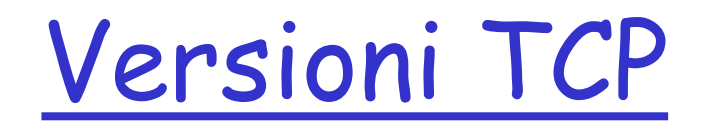

# FSM TCP Taho

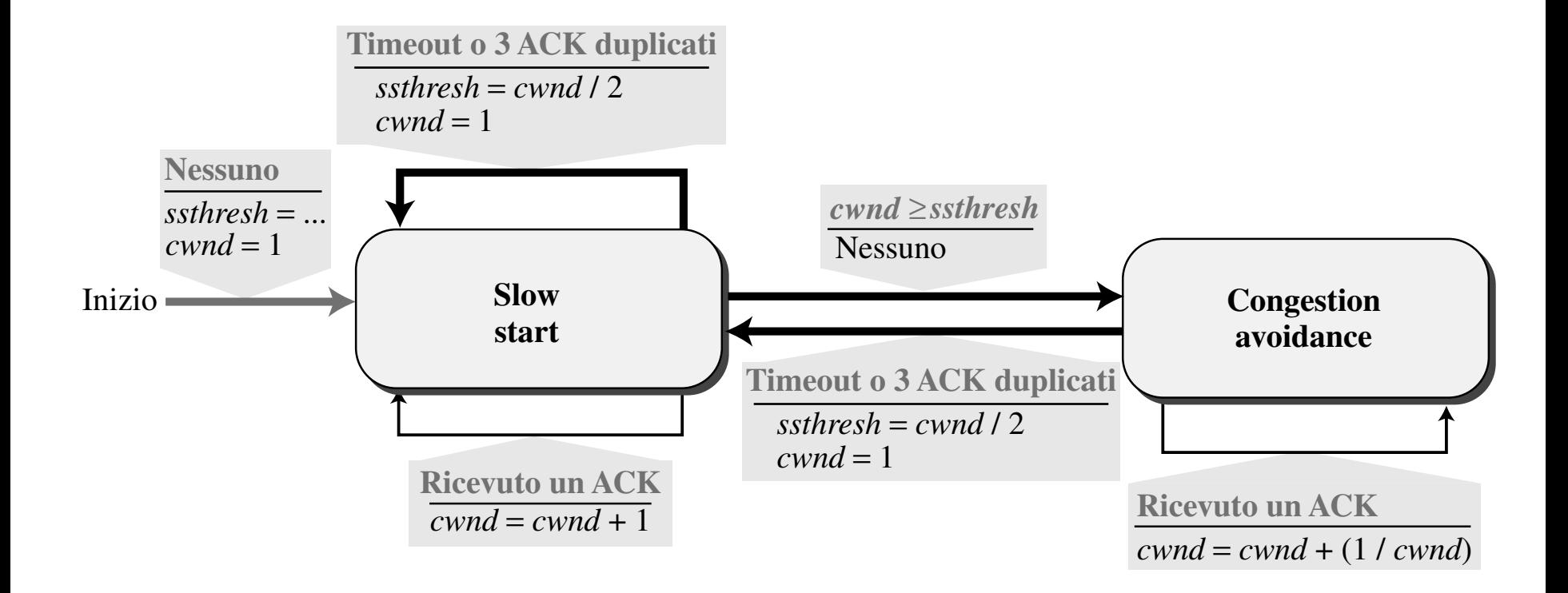

## TCP Taho

#### **TCP Tahoe: considera timeout e 3 ack duplication** come congestione e riparte da 1 con ssthresh=cwnd/2

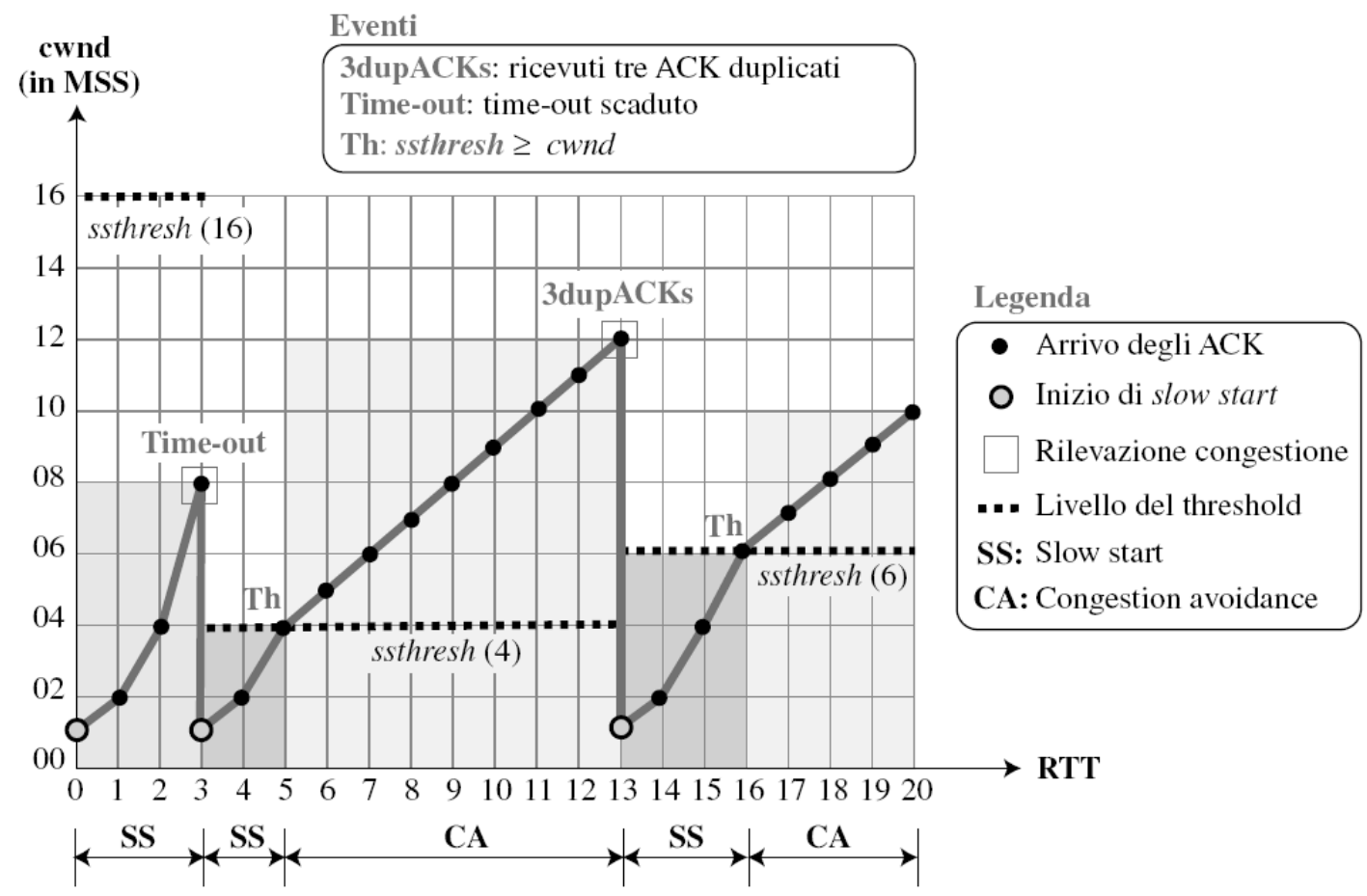

# Affinamento

#### Filosofia:

• 3 ACK duplicati indicano la capacità della rete di consegnare qualche segmento (3 pacchetti oltre quello perso sono arrivati)

• un timeout prima di 3 ACK duplicati è "più allarmante" (non sono arrivati nemmeno i pacchetti seguenti)

 $\Box$  Si può quindi distinguere i due tipi di congestione e reagire in maniera più appropriata e meno drastica nel caso dei 3 ack duplicati

 $\square$  Fast recovery: incrementa linearmente perché indica congestione leggera

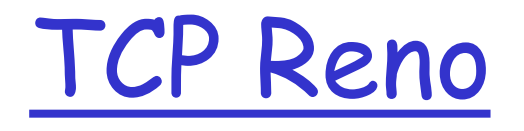

 $\Box$  Timeout: congestione importante

o riparte da 1

 $\Box$  3 ack duplicati: congestione lieve

o applica fast recovery a partire da ssthreshold + 3

# TCP Reno

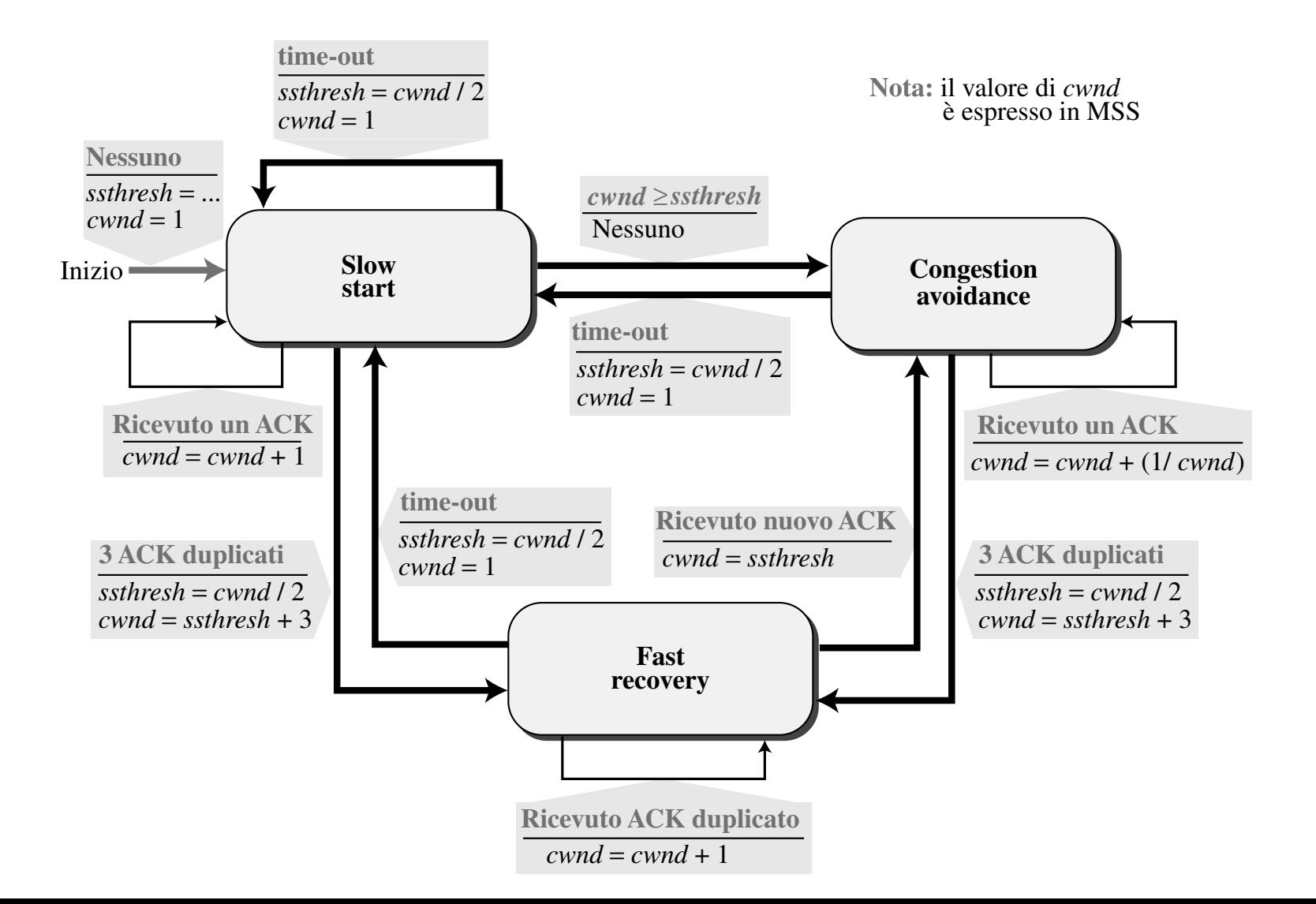

## TCP Reno

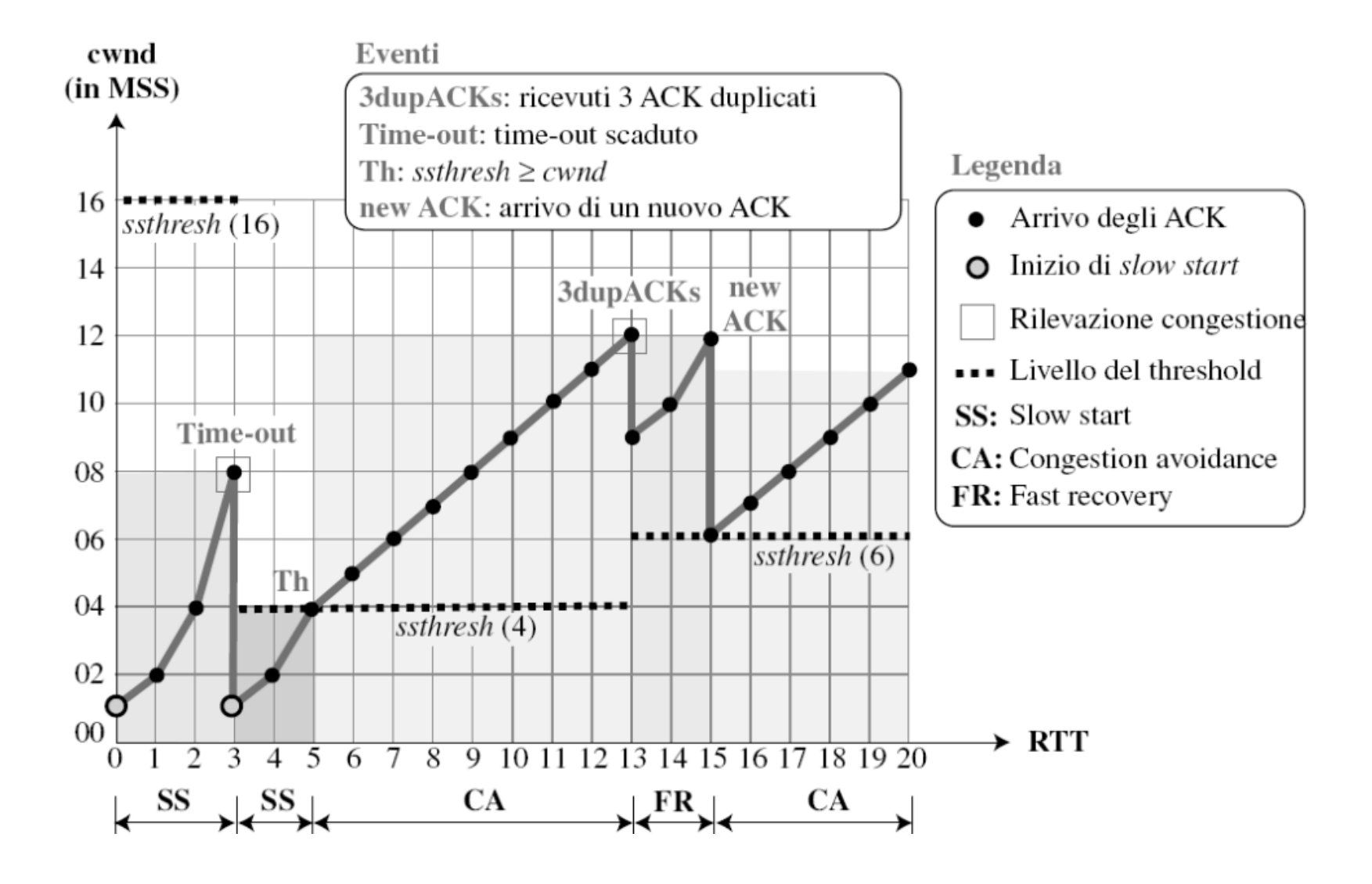

### TCP: tempo di andata e ritorno e timeout

- D: come impostare il valore del timeout di TCP?
- **n** Più grande del tempo di andata e ritorno della connessione (RTT)
	- $\circ$  ma RTT varia
- $\Box$  Troppo piccolo: timeout prematuro
	- o ritrasmissioni non necessarie
- $\Box$  Troppo grande: reazione lenta alla perdita dei segmenti

### D: come stimare RTT?

- r **SampleRTT**: tempo misurato dalla trasmissione del segmento fino alla ricezione di ACK
	- $\circ$  ignora le ritrasmissioni
	- m Un solo **SampleRTT** per più segmenti trasmessi insieme
- r **SampleRTT** varia a causa di congestione nei router e carico nei sistemi terminali, quindi occorre una stima "più livellata" di RTT
	- o media di più misure recenti, non semplicemente il valore corrente di **SampleRTT**

### TCP: tempo di andata e ritorno e timeout

 $EstimatedRTT_{t+1} = (1 - \alpha)*EstimatedRTT_t + \alpha*SampleRTT_{t+1}$ 

 $\Box$  Media mobile esponenziale ponderata

 $\Box$  L'influenza delle misure passate decresce esponenzialmente

$$
\Box
$$
 Valore tipico:  $\alpha = 0.125$ 

ovvero

 $Estimate dRTT_{t+1} = 0.875*Estimate dRTT_t + 0.125*SampleRTT_{t+1}$ 

con tale valore  $(\alpha = 0.125)$  si assegna minore peso alle misure recenti che a quelle più vecchie

### Esempio di stima di RTT:

**RTT: gaia.cs.umass.edu e fantasia.eurecom.fr**

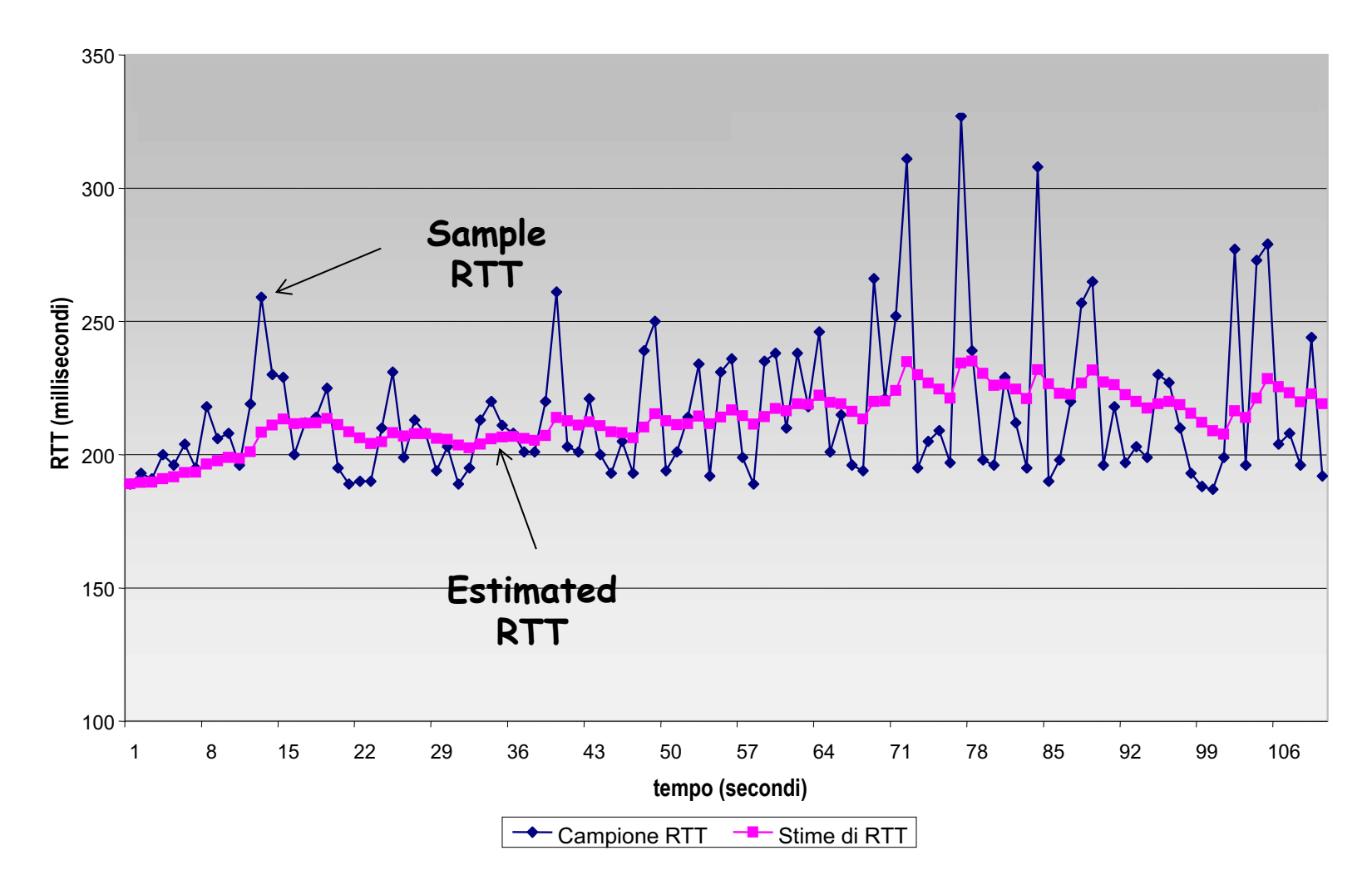

### TCP: tempo di andata e ritorno e timeout

### Impostazione del timeout

- r **EstimatedRTT** più un "margine di sicurezza"
	- m grande variazione di **EstimatedRTT ->** margine di sicurezza maggiore
- □ Stimare innanzitutto di quanto SampleRTT si discosta da EstimatedRTT:

 $DevRTT = (1-\beta) * DevRTT + \beta * | SampleRTT-Estimate dRTT |$ 

 $(tipicamente,  $\beta = 0, 25)$$ 

Poi impostare l'intervallo di timeout:

- $\square$  Si imposta un valore iniziale pari a 1 secondo.
- $\square$  Se avviene un timeout si raddoppia
- q Appena viene ricevuto un segmento e aggiornato **EstimatedRTT**, si usa la formula

**TimeoutInterval = EstimatedRTT + 4\*DevRTT**